## МИНИСТЕРСТВО НАУКИ И ВЫСШЕГО ОБРАЗОВАНИЯ РОССИЙСКОЙ ФЕДЕРАЦИИ федеральное государственное бюджетное образовательное учреждение высшего образования «Тольяттинский государственный университет»

#### Институт машиностроения

(наименование института полностью)

Кафедра «Оборудование и технологии машиностроительного производства» (наименование)

15.03.05«Конструкторско-технологическое обеспечение машиностроительных производств» (код и наименование направления подготовки, специальности)

> Технология машиностроения (направленность (профиль)/ специализация)

# **ВЫПУСКНАЯ КВАЛИФИКАЦИОННАЯ РАБОТА (БАКАЛАВРСКАЯ РАБОТА)**

на тему Технологический процесс изготовления корпуса выключателя универсального промышленного робота ПР 601/60

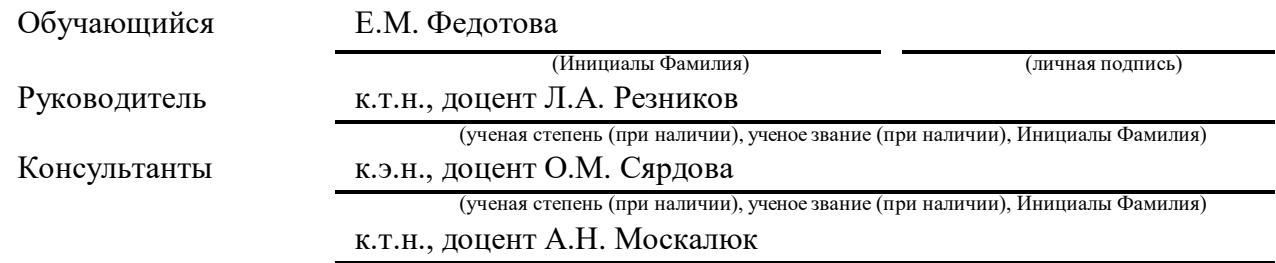

(ученая степень (при наличии), ученое звание (при наличии), Инициалы Фамилия)

Тольятти 2022

#### **Аннотация**

Целью выпускной квалификационной работы является проектирование технологического процесса изготовления корпуса выключателя, который при минимальной себестоимости отвечает условиям обеспечения необходимых показателей.

Бакалаврская работа состоит из десяти основных разделов. Первый раздел содержит исходные данные, анализ технологического процесса, определение типа производства детали. Во втором разделе осуществляется выбор вида заготовки и методов ее получения, а также сопоставление последних с целью вычисления наименее затратного с технической и экономической точки варианта изготовления заготовки, разрабатываются схемы базирования. Также этот раздел содержит технологический маршрут обработки, на основе которого составляется план обработки. Производится выбор оборудования и режущего инструмента, их анализ, составляется план последовательности переходов, вычисляются режимы резания и нормы времени. В третьем разделе изложен анализ исходных данных станочного приспособления, описание его конструкции, расчет усилий зажима, зажимного механизма, силового привода, погрешности установки и режущего инструмента. Также в этом разделе содержится описание контрольного приспособления, его расчет и проектирование. В четвертом разделе изложен анализ безопасности и экологичности технологического процесса. В пятом разделе вычисляются технико-экономические показатели бакалаврской работы, производится сравнительный анализ, определяется экономический эффект.

Выпускная квалификационная работа содержит 44 страницы пояснительной записки, приложения и состоящую из 7-8 листов формата А1.

### **Annotation**

The purpose of the graduation work is to design a technological process for manufacturing a switch housing, which, at a minimum cost, meets the conditions for ensuring the necessary indicators.

The work may be divided into several logically connected parts which are: analysis of the technological process, the choice of the type of workpiece and methods for its production is made, the most cost-effective method is chosen on the base of the costs analysis; the basing schemes are developed, the analysis of the initial data of the machine tool, a description of its design, the clamping mechanism, the power drive, the installation error and the cutting tool, the analysis of the safety and environmental friendliness of the technological process, the technical and economic indicators of the work are calculated, a comparative analysis is made, and the economic effect is determined.

The paper consists of an explanatory note on 44 pages, an appendix and the graphic part on 7-8 A1 sheets.

# **Содержание**

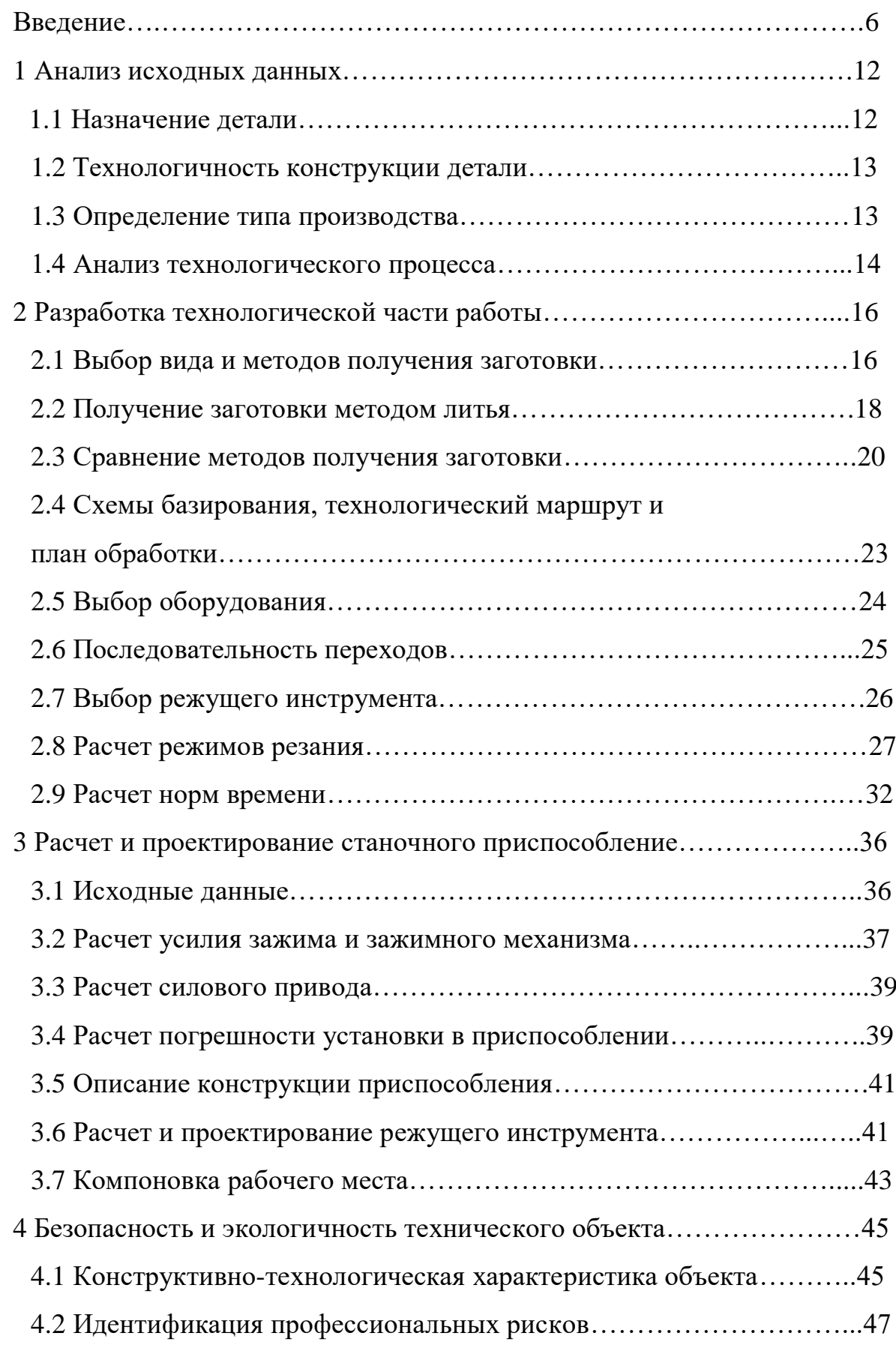

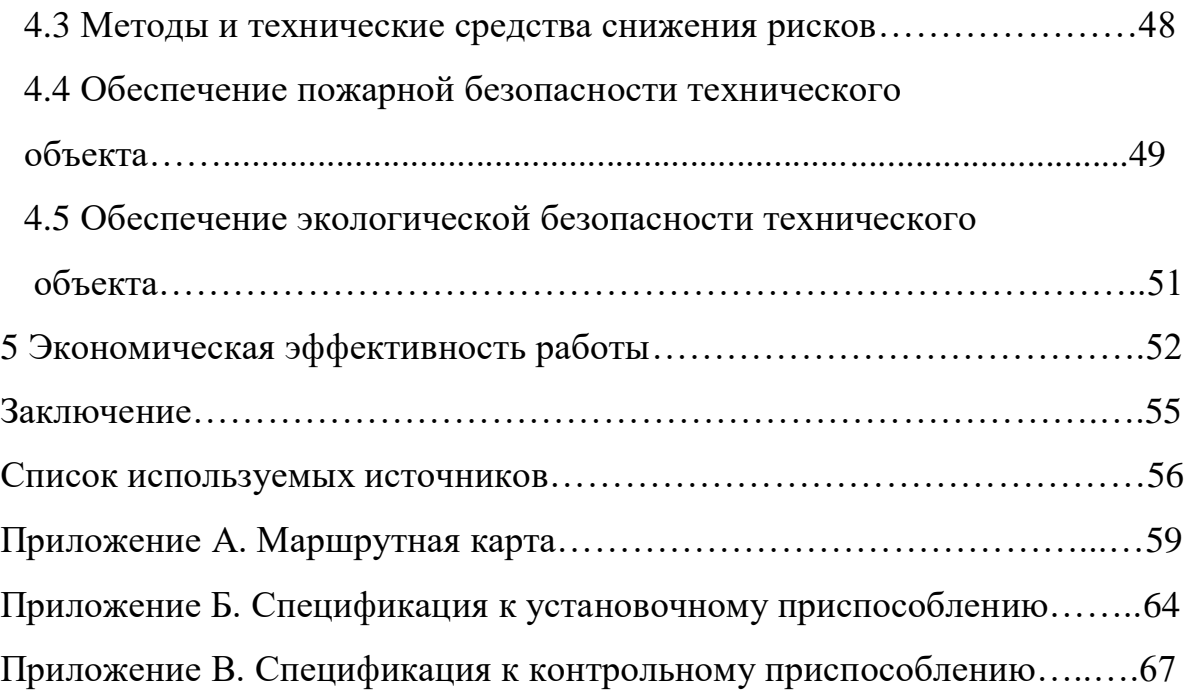

#### **Введение**

Происхождение большинства современных роботов можно проследить до первых промышленных роботов. Большая часть технологий, которые делают роботов более удобными для человека и адаптируемыми для различных приложений, была разработана производителями промышленных роботов. Промышленные роботы на сегодняшний день являются крупнейшим коммерческим применением робототехники. Все важные основы управления роботами изначально разрабатывались с расчетом на промышленное применение. Эти приложения заслуживают особого внимания, чтобы понять происхождение науки о робототехнике и оценить многие нерешенные проблемы, которые до сих пор мешают более широкому использованию роботов в производстве. Несмотря на то, что роботы хорошо зарекомендовали себя в крупномасштабном производстве, особенно при сборке автомобилей и связанных с ними компонентов, остается еще много сложных проблем, требующих решения. Диапазон возможных приложений мог бы значительно увеличиться, если бы роботов было проще устанавливать, интегрировать с другими производственными процессами и программировать, особенно с адаптивным считыванием и автоматическим устранением ошибок.

Промышленные роботы используются во все большем разнообразии конструкций и часто используются в полной системе автоматизации, состоящей из множества промышленных роботов. Сегодня индивидуальные роботы применяются как «следующий шаг» в автоматизации, например, для выгрузки готовой детали от станка с последующей загрузкой заготовки, готовой к обработке. «Второй шаг» в автоматизации - производственные ячейки, где робот настроен на разгрузку и погрузку нескольких машин, но был разработан как ячейка с нуля.

Роботы, разработанные специально для промышленного применения, могут быть охарактеризованы в соответствии с их режимами работы,

системами управления, установленными инструментами или интерактивными механизмами. Эти машины используются для широкого спектра производственных целей, они играют важную роль в автоматизации промышленных систем. Как правило, промышленные роботы программируются либо с ограниченной, либо с неограниченной последовательностью управления, которая определяет траектории движения роботизированного механизма (например, инструмента или захвата), взаимодействующего с внешними объектами. Роботизированные элементы управления также могут быть серво-основанными, полагаясь на замкнутый контур для обеспечения обратной связи и неограниченного управления, которое не предполагает обратной связи и полагается на ограниченные движения последовательности.

Роботы в основном построены из обычных материалов. Некоторые специализированные роботы для применения в чистых помещениях или других "высокотехнологичных" проектах могут использовать титановый металл и конструкционные композиты из углеродных волокон. Рабочая среда и требуемая прочность являются основными факторами при выборе материала. Сталь, чугун**,** а алюминий чаще всего используется для вооружения и базирования роботов. Если робот мобильный, то обычно оснащают его резиновыми шинами для бесшумной работы и положительного сцепления с полом. Роботы содержат значительное количество электроники и проводки, а некоторые управляются радио или лазером. Цилиндры и другие механизмы, генерирующие движение, содержат гидравлическое масло или сжатый воздух. Шланги из силикона, резины и плетеной нержавеющей стали соединяют эти механизмы с их регулирующими клапанами. Для защиты робота от окружающей среды некоторые открытые участки покрыты гибкими экранами и складными сильфонами. Электродвигатели и линейные приводы закупаются у поставщиков автоматизации вместе с контроллером, или "мозгом". Контроллеры размещаются в стальных электрических шкафах,

расположенных вблизи рабочей зоны робота или перевозимых на борту самого робота.

Промышленная роботизированная система способна выполнять более широкий спектр задач, чем стандартные автоматические машины, даже если оборудование может быть оснащено несколькими конфигурациями оснастки. Но хотя они могут использоваться как многофункциональные устройства, большинство промышленных роботов предназначены для специализации на конкретной задаче, такой как сборка, погрузка, покраска или сварка. Многие роботы могут использоваться для выполнения задач, аналогичных их области специализации, но эффективность работы в рамках данного проекта обычно зависит от таких факторов, как размер, габариты, вес, дальность действия, скорость, повторяемость движения, грузоподъемность и эксплуатационные расходы.

Оптимизация движения объекта управляемого промышленным роботом между двумя заданными позициями, включают как оптимизацию движения объект, которым манипулируют соответственно конечного исполнительного органа относительно базы робота, а также оптимизация позиционирования базы робота относительно приложения, определяемого двумя позициями, или наоборот, позиционирование приложения относительно робота основание. Оптимальное положение базы робота в сотовой сборке в зависимости от решаемых задач приводит к сокращению до 20% времени выполнения задачи. Цель такой оптимизации состоит в том, чтобы минимизировать или наоборот – максимизировать следующие функции: уменьшение времени выполнения и увеличение производительности робота с учетом того, что относительные скорости элементов привода конструктивно ограничены; уменьшение потребления энергии или механической работы, требуемой для выполнения, приводящей к снижению механических напряжений в приводах и на структуру робота и получение плавной траектории, которой легко следовать; уменьшение максимальной мощности, требуемой для работы с роботом. Для получения

лучших результатов используют многокритериальную оптимизацию, которой удается достигнуть тогда, когда целевая функция достигает большее количество заданных выше критериев. Наиболее распространенные критерии: минимальное время, минимальная энергия.

Критерии эффективности важны не только для подбора промышленного робота для конкретного применения, но они имеют большое значение в течение всего периода использования. Промышленные роботы, как и все технические системы, подвержены износу, приводящему к ухудшению эксплуатационных параметров. Таким образом, требование регулярного измерения производительности и параметров промышленных роботов появляется для контроля его технического состояния и обеспечения надежности процессов. Регулярно собираемая информация является основой для прогрессивных форм технического обслуживания, она может помочь предотвратить сбой робота или появление несоответствующей продукции из-за ухудшения эксплуатационных характеристик. Правильный метод диагностики именно для этой цели зависит от определения требований к измерениям, выбора измерительного оборудования и метода измерения. Проведение измерений на промышленных роботах - комплексная задача, формирующая специфическую область промышленного робота.

Точность позиционирования определяется величиной ошибки позиционирования робота при многократном перемещении в заданное положение. Ошибка позиционирования может быть вызвана конструктивными особенностями робота, весом перемещаемых деталей, скоростью движения и значением движения по степеням свободы. Величина ошибки позиционирования является одной из критических характеристик промышленного робота, так как это может повлиять на его применение для сборки, калибровки, сварки, резки и т. д. Результаты предварительных испытаний показывают значительный разброс в точностных характеристиках в рабочей зоне робота. Кроме процедуры калибровки инструмента, прописанные в руководстве, вносят дополнительную погрешность. В таком

случае, значение ошибки позиционирования непредсказуемо. Может быть выявлена только благодаря опыту наладчика роботов.

Широкое распространение получили промышленные роботыманипуляторы, которые используются в производственных линиях, поскольку они точны и быстры. Однако традиционные промышленные манипуляторы предварительно запрограммированы программистами для выполнения конкретной задачи в хорошо структурированная и постоянной среде. В случае изменений окружающей среды программист должен заранее учесть все возможные события и закодировать действия робота в ответ всем этим различным событиям. Этот процесс будет включать тщательное тестирование каждого отдельного случая. Однако если появятся новые обстоятельства, которые не были учтены заранее, весь процесс предварительного программирования будет повторяться, а робот должен будет оставаться в нерабочем состоянии до тех пор, пока не будет перепрограммирован.

«ПР состоит из манипулятора (силового исполнителя) и программатора (системы управления), т.е. является автоматическим манипулятором с программным управлением»[15].

«Для выполнения сложных производственных функций ПР должен иметь : рабочие органы, (руки); управляющую систему и ЭВМ; комплекс датчиков рабочих органов робота и состояния рабочей среды; комплекс средств общения человека с роботом, необходимых для ввода команд, контроля функционирования. Устройство управления робота управляет его манипуляционными устройствами и устройством передвижения, образуя в совокупности с ними как объектами управления систему автоматического управления роботом»[15].

«Манипулятор промышленного робота по своему функциональному назначению должен обеспечивать движение выходного звена и закрепленного в нем объекта манипулирования в пространстве по заданной траектории и с заданной ориентацией. Для полного выполнения этого

требования основной рычажный механизм манипулятора должен иметь не менее шести степеней подвижности, причем движение механизма в каждой из них должно быть управляемым. Промышленный робот с шестью степенями подвижности сложен как в изготовлении, так и в эксплуатации»[15].

«Для управления манипулятором по заданной траектории каждая кинематическая пара снабжена двумя исполнительными механизмами и двумя датчиками (конечными выключателями (КВ) начального и предельного положения) »[15].

Из приведенной выше информации вытекает основная цель выпускной квалификационной работы: проектирование технологического процесса воспроизведения корпуса выключателя, который при минимальной себестоимости отвечает условиям обеспечения необходимых показателей.

Для достижения поставленной цели необходимо выполнить следующие задачи:

– усовершенствовать технологический процесс путем внедрения нового оборудования и приспособлений и выбора наиболее экономичного варианта воспроизведения детали;

– применить полученные знания на практике;

### **1 Анализ исходных данных**

### <span id="page-11-0"></span>**1.1 Назначение детали**

«Деталь - корпус выключателя универсального промышленного робота ПР 601/60 находящийся в корпусе основания руки и предназначенный для ограничения углов поворота осей руки манипулятора и подачи сигнала о нулевом положении осей, а также для расположения на ней контактов замыкания. Работает в условиях частного включения и выключения вращения без применения смазки. Температурные условия – нормальные.

Материал – алюминиевый сплав АК9»[15].

Таблица 1 – «Химический состав

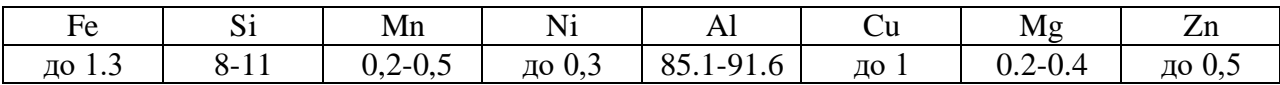

Таблица 2 – Механические свойства сплава

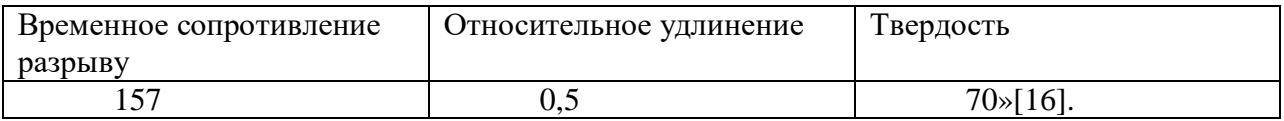

Таблица 3 содержит информацию о поверхностях детали. Их номера указаны на чертеже.

### Таблица 3 – Классификация поверхностей детали

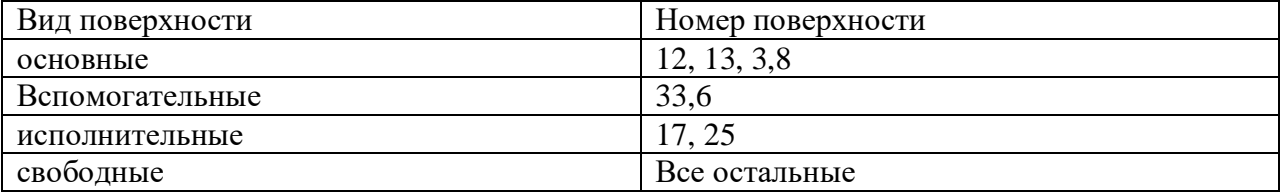

### **1.2 Технологичность конструкции детали**

Общую технологичность детали можно определить с помощью коэффициентов:

«-коэффициент точности

$$
K_{\text{TOY}} = 1 - \frac{1}{T_{\text{CP}}} \tag{1}
$$

$$
T_{\rm CP} = \frac{\sum_{i}^{n} r_i - n_i}{\sum_{i}^{n} n_i} \tag{2}
$$

где, *ТCP* - среднее значение точности;

 *T<sup>i</sup>* - квалитет *i*-ой поверхности;

 $n_{\perp}$  - число поверхностей с текущим квалитетом;

 $T_{CP} = 13$ ;

$$
K_{m\sigma q}=0.92;
$$

- коэффициент шероховатости

$$
K_{\rm III} = 1 - \frac{1}{\rm III_{CP}}\tag{3}
$$

$$
\mathbf{III}_{\mathbf{CP}} = \frac{\sum_{i}^{n} \mathbf{III}_{i} \cdot n_{i}}{\sum_{i}^{n} n_{i}} \tag{4}
$$

где, *ШСР* – средняя шероховатость, *Ra*; *Ш<sup>i</sup>* - текущая шероховатость поверхности; *n<sup>i</sup>* - число поверхностей с данной шероховатостью; *ШСР* = 6,8;  $K_u = 0.85 \times 2$ .

### **1.3 Определение типа производства**

«Тип производства определяется по таблице 1[1]. Так как масса детали составляет 8 кг, а годовая программа выпуска 500-50000 дет/год (N=1500 дет/год), тип производства – среднесерийное.

Поскольку тип производства среднесерийный выбирается групповая форму производства, что означает осуществление запуска деталей партиями.

$$
n = \frac{N \cdot a}{254} = \frac{1500 \cdot 12}{254} = 70 \text{ mT B Mec}
$$

где *а* – периодичность запуска деталей, при запуске раз в месяц *а* = 12»[1].

В связи с типом производства применяем оснастку с механизированным силовым приводом и режущий инструмент со сменными многогранными пластинами.

### **1.4 Анализ технологического процесса**

«Заготовку можно получить только методами литья, так как материал корпуса выключателя – алюминиевый сплав АК9. Наиболее преимущественные варианты – литье в оболочковые формы и литье в землю.

Ведение обработки в базовом технологическом процессе на универсальном оборудовании способствует увеличению числа операций. Применяется унифицированный инструмент и оснастка.

Базовый маршрут обработки детали состоит из следующих операций:

000 Заготовительная.

005 Токарная.

010 Фрезерная.

015 Фрезерная.

020 Фрезерная.

025 Токарная.

030 Фрезерная.

035 Токарная.

040 Фрезерная.

045 Токарная.

050 Контрольная.

055 Протяжная.

060 Слесарная.

065 Моечная.

070 Контрольная.

075 Окрасочная»[1].

Рекомендуется использование обрабатывающего центра Okuma MB-H-5000Н, так как это позволяет сосредоточить операции на одном оборудовании.

В данном разделе был произведен анализ исходных данных. Была определена технологичность конструкции детали, а также тип производства. Произведен анализ технологического процесса, позволивший составить базовый маршрут обработки и получить рекомендации обрабатывающего центра. Полученные выводы позволят воплотить в жизнь поставленную ранее основную цель, а именно – воспроизведение усовершенствованного технологического процесса воспроизведения корпуса.

### **2. Разработка технологической части работы**

### **2.1 Выбор вида и методов получения заготовки**

При выборе метода получения заготовки стоит руководствоваться изложенными ранее исходными данными: материал, предназначение детали и технические требования, размеры, объем и серийность выпуска.

Исходя из анализа вышеприведенных факторов и расчетов, следует определить метод получения заготовки, который при минимальных затратах и себестоимости отвечает условиям обеспечения необходимых показателей.

Исходя из требований ГОСТ Р 53464-2009 назначаем припуски и допуски на размеры детали и сводим эти данные в таблицу 4.

В зависимости от выбранного метода принимаем:

- класс точности размеров и масс  $-10$ 

- ряд припусков – 3.

Припуски на размеры даны на сторону. Класс точности размеров, масс и ряд припусков выбираем по таблице 3 **[1]**, допуски по таблице 1 **[1]** и припуски по таблице 2 **[1]**.

Таблица 4 – Допуски и припуски

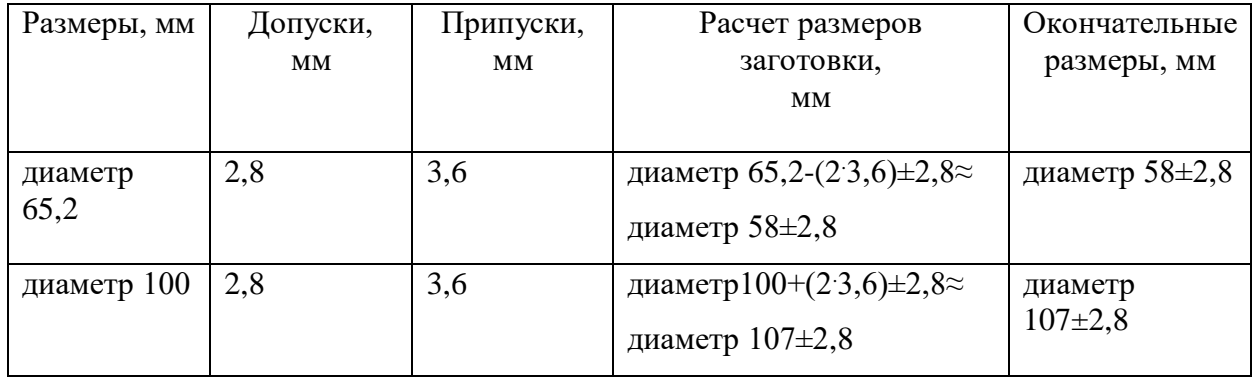

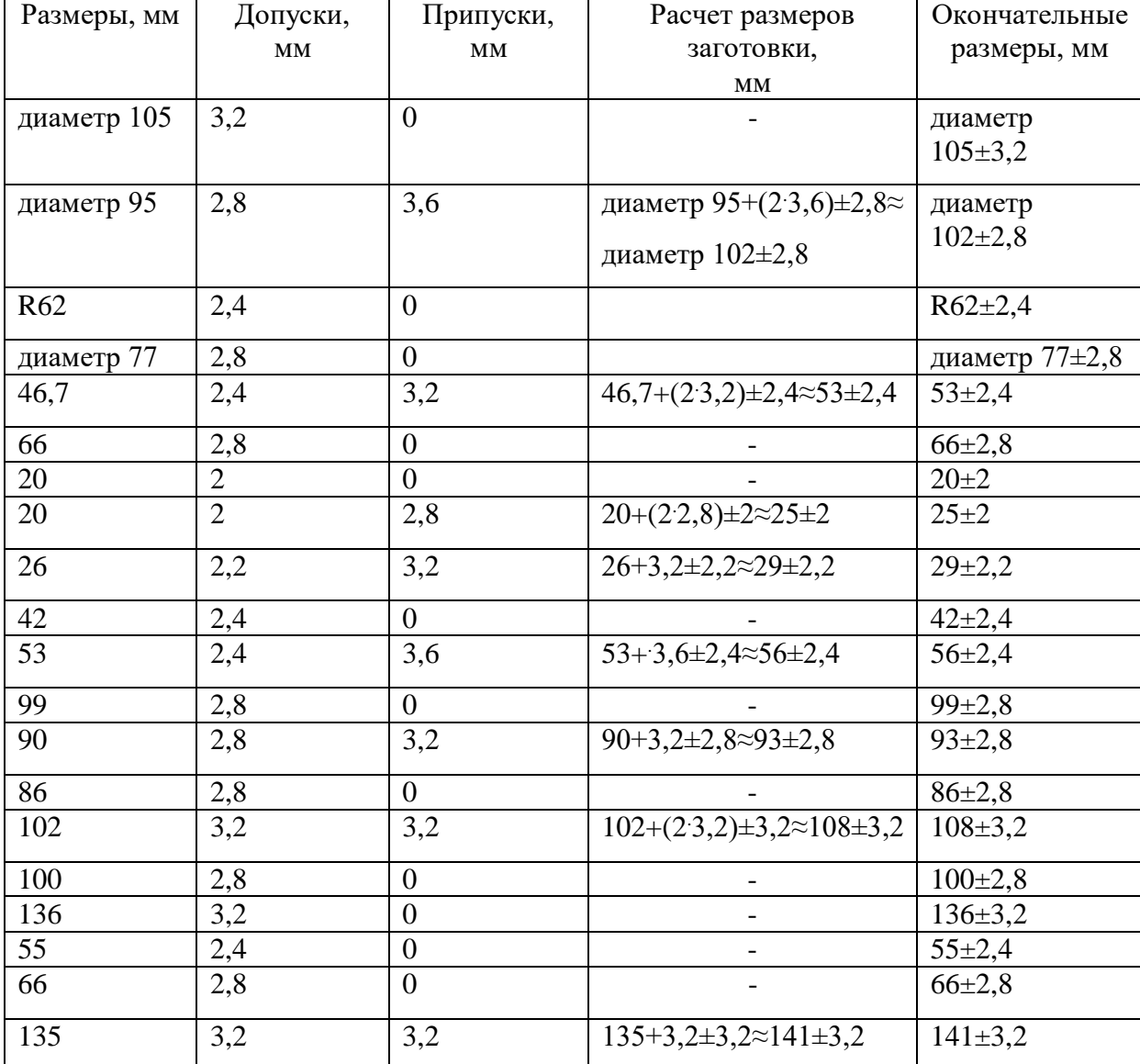

### Продолжение таблицы 4

Литейные уклоны назначаем из технических требований и соблюдения единообразия для упрощения изготовления литейной модели и согласно ГОСТ 26645-85 и ГОСТ 8909-88 принимаем литейные уклоны не более 1°.

Неуказанные литейные радиусы закруглений углов принимаем равными R=1,5мм.

«Определяем коэффициент использования материала Км, по формуле:

$$
K_M=\frac{m}{M},
$$

где m – масса детали, кг;

M – масса заготовки, кг.

Рассчитаем массу заготовки:

$$
M=V_3\cdot \gamma
$$

где:  $\gamma$  – плотность материала, г/см<sup>3</sup>. Для алюминиевого сплава АЛ9-1:  $\gamma = 2,699$  г/см<sup>3</sup>;

 $V_3$  – объем заготовки»[2].

Объем заготовки определяем как алгебраическую сумму объемов простейших тел составляющих заготовку:

 $V_3 = 0.00088$   $M^3$ 

 $M_{\text{3aF}} = 2.5$ кг.

Рассчитаем массу детали:

 $m = 1.8$  KT

Определим коэффициент использования материала:

$$
K_M = \frac{m}{M} = \frac{1.8}{2.5} = 0.72
$$

Данный метод литья удовлетворяет задаче получения отливки с контуром приближающемся к контуру детали; т.е. с коэффициентом использования Км близким к 1.

### **2.2 Получение заготовки методом литья**

Исходя из требований ГОСТ Р 53464-2009 назначаем припуски и допуски на размеры детали и сводим эти данные в таблицу 5.

В зависимости от выбранного метода принимаем:

- класс точности размеров и масс – 7Т

- ряд припусков – 2.

Припуски на размеры даны на сторону. Класс точности размеров, масс

и ряд припусков выбираем по таблице 3, допуски по таблице 1 и припуски по таблице 2 **[1]:**

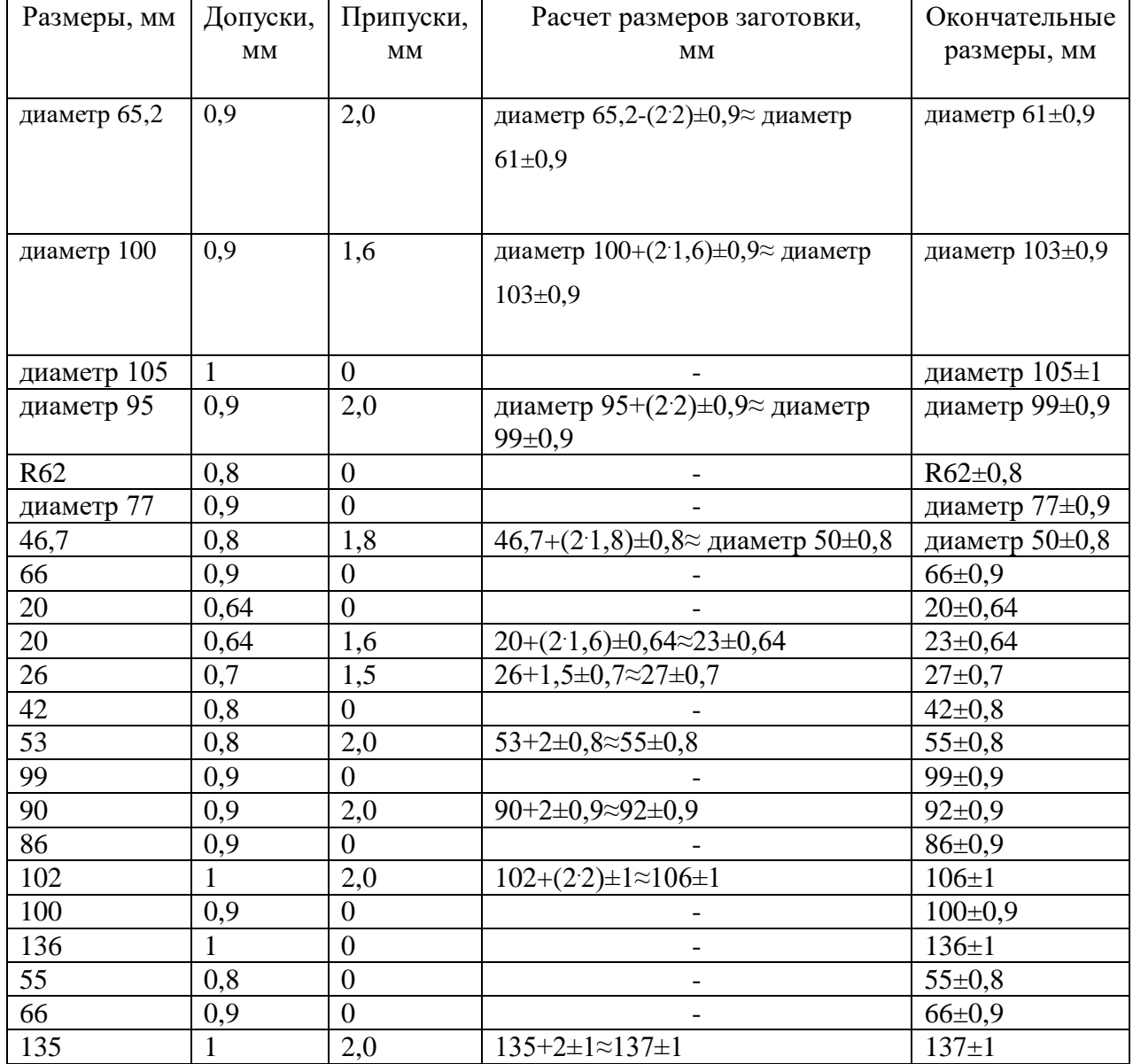

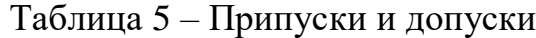

Литейные уклоны назначаем из технических требований и соблюдения единообразия для упрощения изготовления литейной модели и согласно ГОСТ 26645-85 и ГОСТ 8909-88 принимаем литейные уклоны не более 1°.

Неуказанные литейные радиусы закруглений углов принимаем равными R=1,5мм.

«Определяем коэффициент использования материала Км, по формуле:

$$
K_M = \frac{m}{M}
$$

где: m – масса детали, кг;

M – масса заготовки, кг.

Рассчитаем массу заготовки:

$$
M=V_3\cdot \gamma
$$

где  $\gamma$  – плотность материала, г/см<sup>3</sup>. Для алюминиевого сплава АЛ9-1:  $\gamma = 2,699$  г/см $^3$ ;

Vз – объем заготовки»[2].

Объем заготовки определяем как алгебраическую сумму объемов простейших тел составляющих заготовку:

 $V_3 = 0.0008$   $M^3$ 

 $M_{\text{3aF}} = 2,2 \text{KT}$ .

Определим коэффициент использования материала:

$$
K_M = \frac{m}{M} = \frac{1.8}{2.2} = 0.82
$$

Данный метод литья удовлетворяет задаче получения отливки с контуром приближающемся к контуру детали; т.е. с коэффициентом использования Км близким к 1.

### **2.3 Сравнение методов получения заготовки**

Для выбора метода получения заготовки следует провести сравнительный анализ по технологической себестоимости.

«Расчет технологической себестоимости заготовки получаемую по первому или второму методу проведем по следующей формуле 5:

$$
C_{\text{T}}=C_{\text{3ar.}} M + C_{\text{Mex.}} (M-m)-C_{\text{orx.}} (M-m)
$$

где М – масса заготовки;

m – масса детали;

 $C_{\text{3ar}}$  – стоимость одного килограмма заготовок, руб/кг;

 $C_{\text{Mex}}$ . – стоимость механической обработки, руб/кг;

Сотх – стоимость одного килограмма отходов, руб/кг.

Стоимость заготовки, полученной такими методами, как литье в песчаные формы отверждаемые в контакте с оснасткой и литье в оболочковые формы, с достаточной для стадии проектирования точностью можно определить по формуле 2:

 $C_{\text{sar}} = C_{\text{or}} \cdot h_T \cdot h_C \cdot h_B \cdot h_M \cdot h_{\text{II}}$ ,  $py6/kr$ , (7)

где: Сот – базовая стоимость одного килограмма заготовки;

 $h_T$  – коэффициент, учитывающий точность заготовки;

 $h_C$  – коэффициент, учитывающий сложность заготовки;

 $h_B$  – коэффициент, учитывающий массу заготовки;

 $h_M$  – коэффициент, учитывающий материал заготовки;

 $h_{\Pi}$  - коэффициент, учитывающий группу серийности.

Для получения заготовки по методу литья в песчаные формы значения коэффициентов в формуле **(7)** следующие:

 ${\rm h_T}\!=\!1,\!05-5^{\hbox{\tiny -bi\!i}}$  класс точности;

 $\rm h_{C}$  =1 – 3-<sup>ая</sup> группа сложности получения заготовки;

 $h_B = 1 - \text{raw}$  как масса заготовки находится в пределах  $1, 0...3, 0$  кг;

 $h_M = 5,10 - \text{так как алюминиевый сплав};$ 

 ${\rm h_{II}\, = }1-3^{\rm -a\rm s}$  группа серийности»[1].

Базовая стоимость одного килограмма отливок составляет  $C_{\text{or}} = 0.29$ руб.

$$
C_{\text{3aT.}} = 0.29 \cdot 1.05 \cdot 1 \cdot 1 \cdot 5.10 \cdot 1 = 1.55 \text{ py6}.
$$

«Определяем стоимость механической обработки по формуле:

 $C_{\text{Mex.}} = C_{\text{c}} + E_{\text{M}} \cdot C_{\text{k}}$ , руб/кг;

где  $C_c = 0.486$  – текущие затраты на один килограмм стружки;

 $C_{\kappa} = 1.075$  – капитальные затраты на один килограмм стружки;

 $E_M = 0.15$  – нормативный коэффициент эффективности капитальных вложений выбираем из предела  $(0,1...0,2)$  »[1].

 $\langle \langle C_{\text{Mex}} \rangle = 0.486 + 0.15 \cdot 1.075 = 0.64 \text{ py} \bar{6}/\text{kr}$ 

Стоимость одного килограмма отходов принимаем равной  $C_{\text{or}x} = 0.146 \text{ py6/kr.}$ 

Определим общую стоимость заготовки получаемую по методу литья в песчаные формы:

 $C<sub>T</sub> = 1,55 \cdot 2,332 + 0,64 \cdot (2,332-1,8) - 0,145 \cdot (2,332-1,8) = 3,878$ 

«Для заготовки получаемой методом литья в оболочковые формы значения коэффициентов в формуле **(7)** следующие:

 ${\rm h_T}\,{=}\,1{,}05-5^{{\rm -}{\rm b}{\rm i}{\rm \check n}}$  класс точности;

 $\rm h_{C}$  =1 – 3-<sup>ая</sup> группа сложности получения заготовки;

 $h_B = 1 - \text{rank}$  как масса заготовки находится в пределах  $1, 0...3, 0$  кг;

 $h_M = 5,10 - \text{так как алюминиевый сплав};$ 

 $h_{\Pi}$  =1 – 3<sup>-ая</sup> группа серийности»[1].

«Базовая стоимость одного килограмма отливок составляет  $C_{or} = 0.29$ руб» $[1]$ .

 $C_{\text{3ar.}} = 0.29 \cdot 1.05 \cdot 1 \cdot 1 \cdot 5.10 \cdot 1 = 1.55 \text{ py6/kt}$ 

Определяем общую стоимость заготовки, получаемую литьем по выплавляемым моделям:

 $C<sub>T</sub> = 1,55 \cdot 2,12 + 0,64 \cdot (2,12-1,8) - 0,145 \cdot (2,12-1,8) = 3,444$ 

Таким образом, по технологической себестоимости наиболее экономичным является вариант воспроизведения детали из заготовки, полученной методом литья в оболочковые формы.

# **2.4 Схемы базирования, технологический маршрут и план обработки**

«При разработке схем базирования будем опираться на следующие принципы: принцип единства баз, т.е. совмещение измерительной и технологической баз и принцип постоянства баз, т.е. использование одной и той же технологической базы на различных операциях ТП.

На первой операции при закреплении в кулачковом самоцентрирующем патроне используются исходные черновые базы заготовки – поверхности 23 и 30.

На 010 операции будем использовать обработанное ранее отверстие 33 и поверхности 14, 23.

На 015 операции в качестве баз используются поверхности 13, 3, 8, 4, 7.

На 025 операции заготовка базируется по торцу 23 и пазу 25.

При данных схемах базирования достигается необходимая точность получения основных элементов детали»[2].

В бакалаврском технологическом процессе особое внимание уделено обрабатывающим центрам: усовершенствованный режущий инструмент, оснащенные механизированным силовым приводом универсальные сборные приспособления. Маршрут обработки детали проектного технологического процесса представлен в таблице 6.

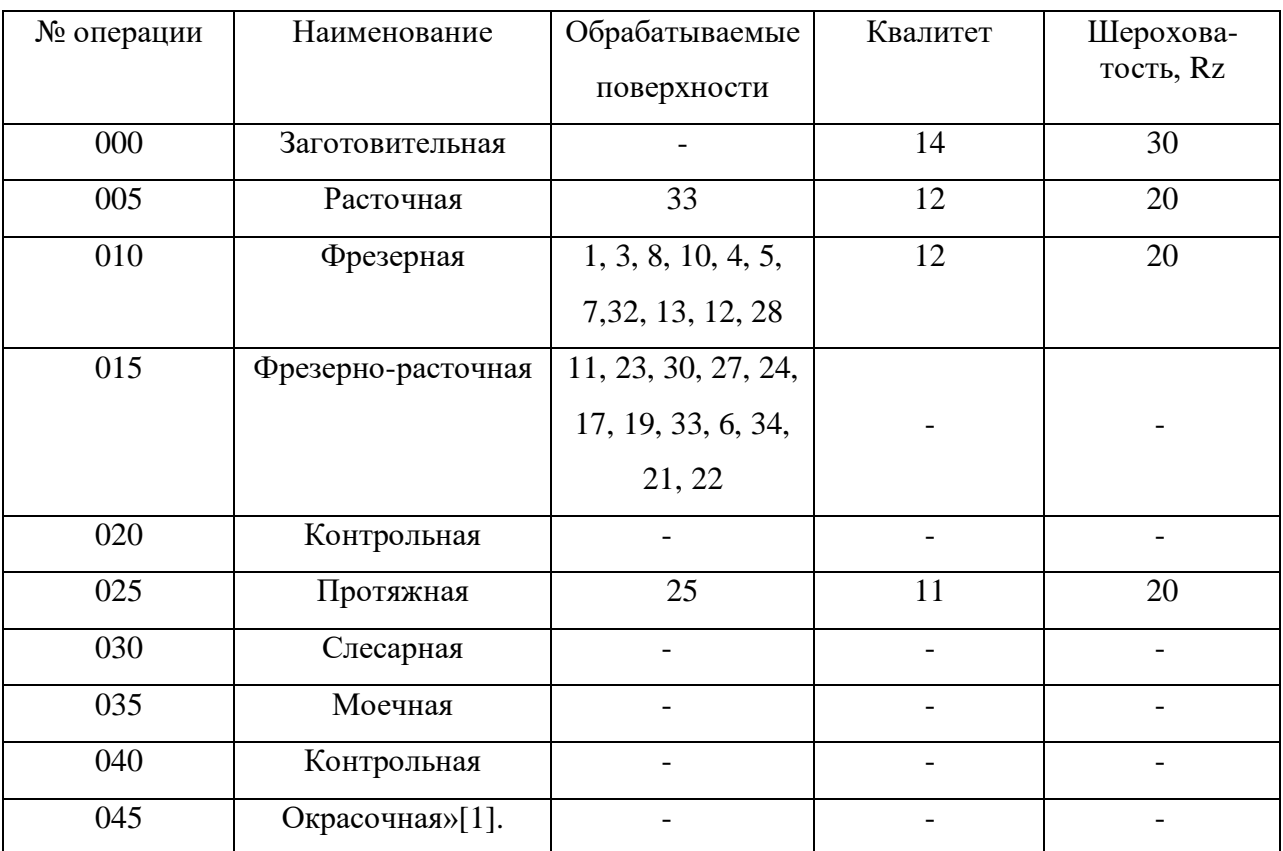

### Таблица 6 – «Маршрут обработки корпуса выключателя

На основе разработанного маршрута обработки составим план обработки.

## **2.5 Выбор оборудования**

Рекомендуется применить обрабатывающий центр МB-H-5000Н фирмы «Okuma» на операциях 010 и 015, поскольку это оборудование способно осуществить необходимые операции, гарантируя нужную точность и шероховатость.

Размеры рабочего стола 500×500 мм.

Скорость шпинделя  $50 - 15000$  мин<sup>-1</sup>.

Мощность  $N = 26$  кВт.

Максимальная нагрузка 500 кг.

Максимальные размеры заготовки 800×1000 мм.

### **2.6 Последовательность переходов**

«Последовательность переходов на операцию 010:

1. Установить и закрепить заготовку;

2. Фрезеровать начерно поверхности 5, 32, 3, 8, поверхности 4, 7 в размеры 44,6 $\pm$ 0,15, 86,2 $\pm$ 0,35, 11,6 $\pm$ 0,15, 93<sub>+0,25</sub>;

3. Фрезеровать начерно поверхность 13 в размер 90±0,15, поверхности 1, 10 в размер 29,4±0,15;

4. Сверлить два отверстия под заход фрезы в два паза 14 диаметр 8;

5. Фрезеровать два паза 12;

6. Фрезеровать начисто поверхности 1, 3, 4, 5, 7, 8, 10, 32 в размеры  $40\pm0.1,\,50\pm0.1,\,92$   $_{-0.12}^{+0.03},\,53\pm0.1,\,84^{+0.15};$ 

7. Сверлить два отверстия 28 в размер диаметр 6,2;

8. Нарезать резьбу в двух отверстиях 28 в размер  $M6\times0,8$ ;

9. Снять заготовку»[2].

«Последовательность переходов на операцию 015:

1. Установить и закрепить заготовку;

2. Фрезеровать поверхность 23;

- 3. Расточить начерно поверхность 27 в размер диаметр 79,734+0,15;
- 4. Точить начерно поверхность 30 в размер диаметр 91,04 $_{-0.2}$ ;
- 5. Точить начисто поверхность 30 в размер диаметр  $100_{-0.14}$ ;
- 6. Расточить начисто поверхность 27 в размер диаметр  $80^{+0.12}$ ;
- 7. Фрезеровать паз 24 в размер  $41^{+1}$ ;
- 8. Перезакрепить заготовку;
- 9. Фрезеровать поверхность 6 в размер  $5\pm0.15$ ;
- 10. Расточить поверхность 33 в размер диаметр  $71,374^{+0,15}$ ;
- 11. Расточить поверхность 21 в размер диаметр 73,75+0,15;
- 12. Расточить канавку 22;
- 13. Сверлить отверстие 19 диаметр 6,2;
- 14. Нарезать резьбу в отверстии 19 М6×0,8;
- 15. Сверлить девять отверстий 17 диаметр 5,2;
- 16. Нарезать резьбу в отверстиях 17 М5 $\times$ 0,8;
- 17. Фрезеровать поверхность 6 в размер 4,5±0,1;
- 18. Расточить отверстие 33 в размер 71,15+0,12;
- 19. Расточить отверстие 21 в размер диаметр 74+0,03;
- 20. Снять заготовку»[2].

### **2.7 Выбор режущего инструмента**

Данные для выполнения переходов операции 010 сведены в таблицу 7:

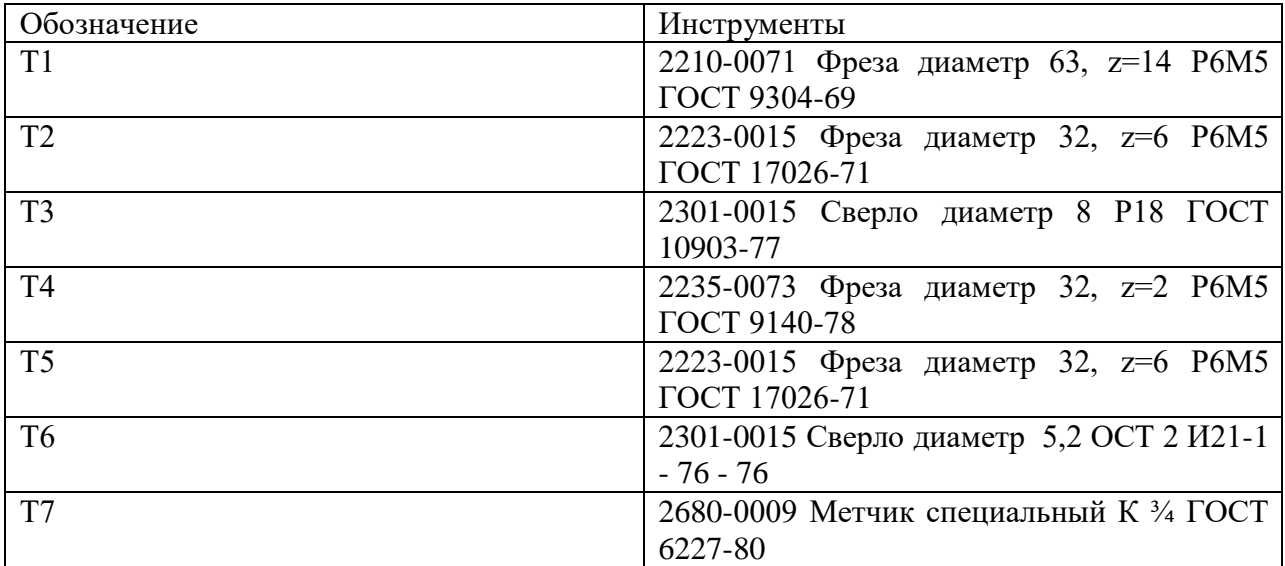

Таблица 7 - Данные для выполнения переходов операции 010

Данные для выполнения переходов операции 015 сведены в таблицу 8:

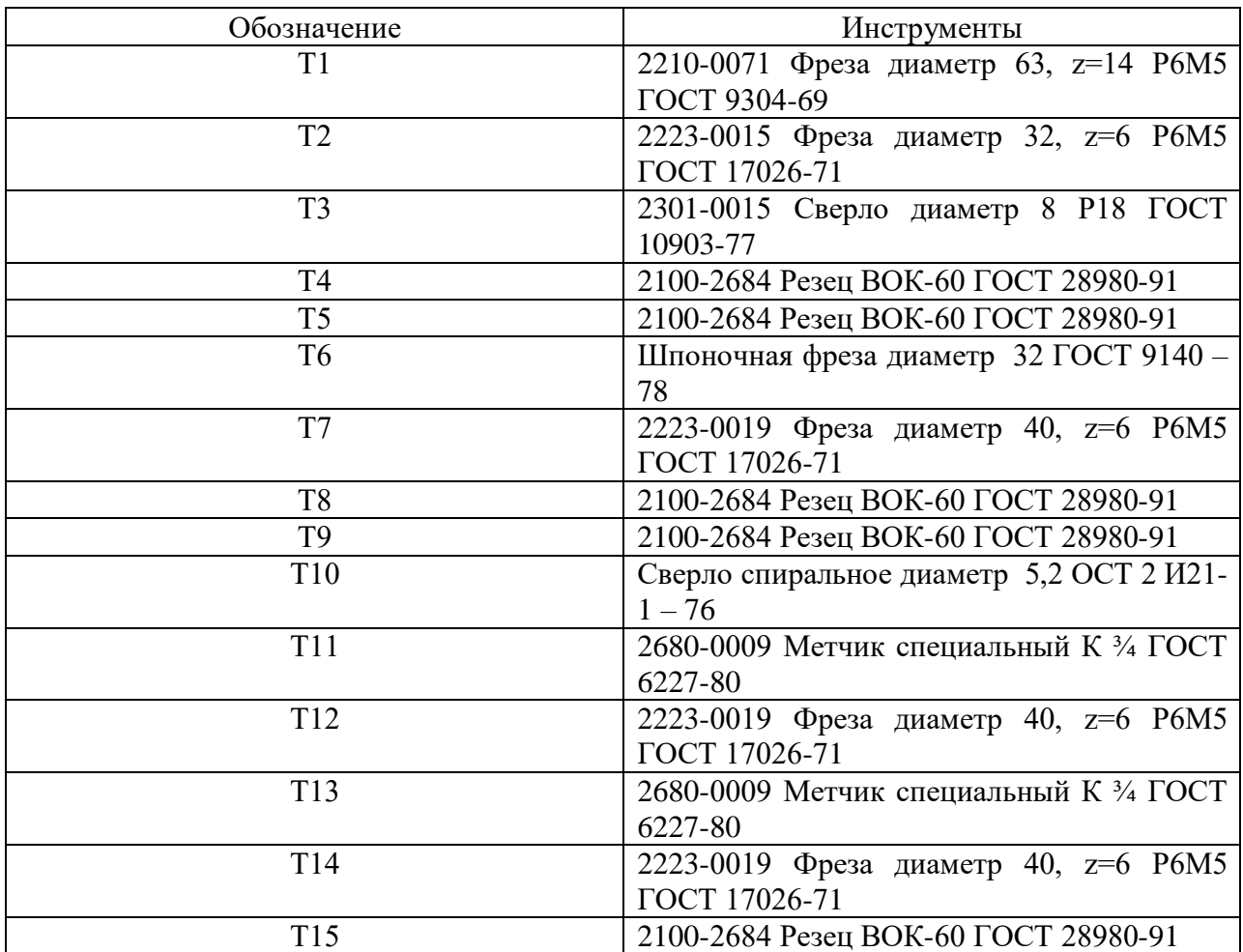

## Таблица 8 - Данные для выполнения переходов операции 015

### **2.8 Расчет режимов резания**

Фрезерование поверхностей на 2 переходе 010 операции.

«Глубина резания  $t = 1,4$  мм; подача  $S_Z = 0,5$  мм/зуб;

Скорость резания рассчитывается по формуле:

$$
V = \frac{c_y D^q}{T^m t^x S_z^y B^u Z^p} \cdot K_y \tag{8}
$$

где *Cv, q, m, x, y, u, p* – коэффициент и показатели степени; *В* = 34 мм – ширина фрезерования; *Z* = 14 *–* количество зубьев фрезы; *K<sup>v</sup>* – поправочный коэффициент

$$
K_y = K_{My} \cdot K_{ny} \cdot K_{uy} \tag{9}
$$

где *Knv* = 1 – поправочный коэффициент, учитывающий состояние поверхности заготовки; *Kмv* = 0,8 – коэффициент, учитывающий влияние физико-механических свойств обрабатываемого материала; *Kuv* = 1 – коэффициент, учитывающий влияние инструментального материала»[2].

$$
K_v = 0,8 \cdot 1 \cdot 1 = 0,8
$$
  
\n
$$
C_v = 155; q = 0,25; x = 0,1; y = 0,4; u = 0,15; p = 0,1; m = 0,2
$$
  
\n
$$
V = \frac{155 \cdot 63^{0.25}}{180^{0.2} \cdot 1,4^{0.1} \cdot 0,5^{0.4} \cdot 34^{0.15} \cdot 14^{0.1}} \cdot 0,8 = 71 \text{ M/MHH}
$$

Число оборотов шпинделя:

$$
n = \frac{1000 \cdot 71}{\pi \cdot 63} = 359 \text{ of/MHH}
$$

$$
\text{WOMHOCTB pegaH} = \frac{N}{1020 \cdot 60} \times [2]. \tag{10}
$$
\n
$$
\text{W = } \frac{P_z V}{1020 \cdot 60} \times [2]. \tag{11}
$$
\n
$$
\text{W = } \frac{P_z V}{1020 \cdot 60} \times [2]. \tag{12}
$$

где *C<sup>P</sup>* = 82,5; *x* = 0,95; *y* = 0,8; *u* = 1,1; *q* = 1,1; *w* = 0 – показатели и коэффициент, зависящие от условий обработки»[2].

$$
P_{z} = \frac{10.825 \cdot 1.4^{0.95} \cdot 0.5^{0.8} \cdot 14.34^{1.1}}{63^{1.1} \cdot 359^{0}} \cdot 1 \cdot 0.25 = 497 \text{ H}
$$

«Крутящий момент на шпинделе:  $M_{KP} = \frac{P_Z \cdot D}{2.100}$  $\frac{r_z \cdot D}{2 \cdot 100}$ »[2]. (12)

$$
M_{KP} = \frac{497.63}{2.100} = 134 \text{ H} \cdot \text{m}
$$
  

$$
N_1 = \frac{497.71}{1020.60} = 0,58 \text{ kBr}, N_2 = \frac{326.75}{1020.60} = 0,4 \text{ kBr}
$$

«Сверление отверстий под заход фрезы на 4 переходе 010 операции; глубина резания:  $t = 4$  мм; подача:  $S_0 = 0.27$  мм/об»[2].

«Скорость резания определяется по формуле:

$$
V = \frac{c_v D^q}{T^m S^y} K_v \tag{13}
$$

где *C<sup>v</sup>* , *q* , *m* , *y* – коэффициент и показатель степени;

$$
C_v = 36,3; q = 0,25; m = 0,125; y = 0,55; T = 35\%[2].
$$
  

$$
\kappa K_V = K_{mv} K_{uv} K_{iv} \simeq [2]. \tag{14}
$$

где *Kmv* = 0,8; *Kuv* = 1; *Klv* = 1»

 $K_v = 0.8 \cdot 1 \cdot 1 = 0.8$ 

$$
V = \frac{36,3 \cdot 8^{0.25}}{35^{0.125} \cdot 0.27^{0.55}} \cdot 0.8 = 64 \text{M/mHH}
$$

«Определим осевую силу и крутящий момент:

$$
P_0 = 10C_p \cdot D^q s^y k_p; \ M_{kp} = 10C_M \cdot D^q \cdot s^y \cdot k_p \tag{15}
$$
  
\n
$$
C_p = 9,8; q = 1,0; y = 0,7; C_M = 0,005; q = 2; y = 0,8; K_p = K_{mp} = 1 \times [2].
$$
  
\n
$$
P_0 = 10 \cdot 9,8 \cdot 8^{1,0} \cdot 0,27^{0,7} \cdot 1 = 314 \text{ H}
$$
  
\n
$$
M_{kp} = 10 \cdot 0,005 \cdot 8^2 \cdot 0,27^{0,8} \cdot 1 = 1,123 \text{ H} \cdot M
$$
  
\n
$$
\text{Mouthoch pesatms:} \qquad N = \frac{M_{kp} \cdot n}{9750} \tag{16}
$$
  
\n
$$
r_{\text{Re}} \qquad n = \frac{1000 \cdot v}{\pi \cdot D} = \frac{1000 \cdot 64}{3,14 \cdot 8} = 254806/\text{MH} \cdot [2].
$$
  
\n
$$
N = \frac{1,123 \cdot 2548}{9750} = 0,293 \text{ kBr}
$$

Нарезание резьбы М  $6\times0.8$  на 8 переходе 010 операции;

«Глубина резания равна высоте зубьев резьбы: t = 0,4 мм; Подача равна шагу резьбы:  $S = 0.8$  мм/об»[2].

«Скорость резания при нарезании резьбы метчиками:

$$
V = \frac{c_V \cdot D^q}{T^m \cdot S^Y} \cdot k_v \tag{17}
$$

где  $C_V = 20$ ;  $m = 0.9$ ;  $y = 0.5$ ;  $q = 1.2$ ; T = 90 мин»[2].

$$
\langle K_V = K_{MV} \cdot K_{UV} \cdot K_{TV} \tag{18}
$$

 $K_{MV} = 0.5$ ;  $K_{UV} = 1.0$ ;  $K_{TV} = 1.0$ .

$$
V = \frac{20 \cdot 6^{1.2}}{90^{0.9} \cdot 0.8^{0.5}} \cdot 0.5 = 1.67 \text{M/mHH}
$$

Число оборотов:  $n = \frac{1000 \cdot 1,67}{\pi}$  $\frac{36 \text{ J},67}{\pi \cdot 6} = 89$ об/мин

«Тангенциальная составляющая силы резания (крутящий момент):

$$
M_{KP} = 10 \cdot C_M \cdot D^q \cdot P^Y \cdot K_P \tag{19}
$$

где *P* – шаг резьбы, мм; *C<sup>M</sup>* = 0,0022; *y* = 1,5; *q* = 1,8; *K<sup>P</sup>* = 1,5»[2].

$$
M_{KP} = 0,0022 \cdot 10 \cdot 6^{1,8} \cdot 0,8^{1,5} \cdot 1,5 = 0,6 \, H \cdot M
$$

«Мощность резания при нарезании резьбы метчиками:

$$
N = \frac{M \cdot n}{975} \times [2].
$$
\n
$$
N = \frac{0.6 \cdot 89}{975} = 0.055 \times \text{BT}
$$
\n(20)

Растачивание поверхности на 3 переходе 015 операции

«Глубина резания:  $t_1 = 1.4$  мм; Подача  $S_1 = 0.6$  мм/об»[2].

«Скорость резания рассчитывается по формуле: =  $C_V$  $\frac{c_V}{T^{m}t^{x}S^y}$  ·  $K_V$ 

$$
K_V = K_{MV} \cdot K_{nv} \cdot K_{uv} \cdot [2].
$$

« $K_v = 0.8 \cdot 1 \cdot 1 = 0.8$ »

« $C_v$  =328; *x* =0,12; *y* =0,5; *m* =0, 28; T = 60 мин»[2].

$$
V = \frac{328}{60^{0.28} \cdot 1,4^{0.12} \cdot 0,6^{0.5}} \cdot 0,8 \cdot 0,9 = 103 \text{M/mHH}
$$

«Число оборотов шпинделя:  $n = \frac{1000 \cdot 103}{7500}$  $\frac{600.105}{\pi \cdot 68.8}$  = 477об/мин»[2].

«Составляющая силы резания Рz:  $P_Z = 10 \cdot C_P \cdot t^X \cdot S_Z^Y \cdot \nu^n \cdot K_p$ где  $K_p = K_{mp} \cdot K_{\varphi p} \cdot K_{\gamma p} \cdot K_{\lambda p} \cdot K_{rp} \cdot [2]$ .

« $C_P$  =40;  $x =1$ ;  $y =0.75$ ;  $n =0$ ;  $K_{mp} =1$ ;  $K_{pp} =0.89$ ;  $K_{\gamma p} =1.1$ ;  $K_{\lambda p} =1$ ;  $K_{rp}$  $=1$ »[2].

$$
K_p = 1 \cdot 0.89 \cdot 1.1 \cdot 1 \cdot 1 = 0.979
$$

$$
P_Z = 10 \cdot 40 \cdot 1.4^1 \cdot 0.6^{0.75} \cdot 103^0 \cdot 0.979 = 374
$$
H

«Мощность резания:

$$
N = \frac{374.103}{1020.60} = 0.63 \text{kB} \text{T} \cdot [2].
$$

Режимы резания на остальные операции рассчитываются аналогично. Результаты сведем в таблицу 9

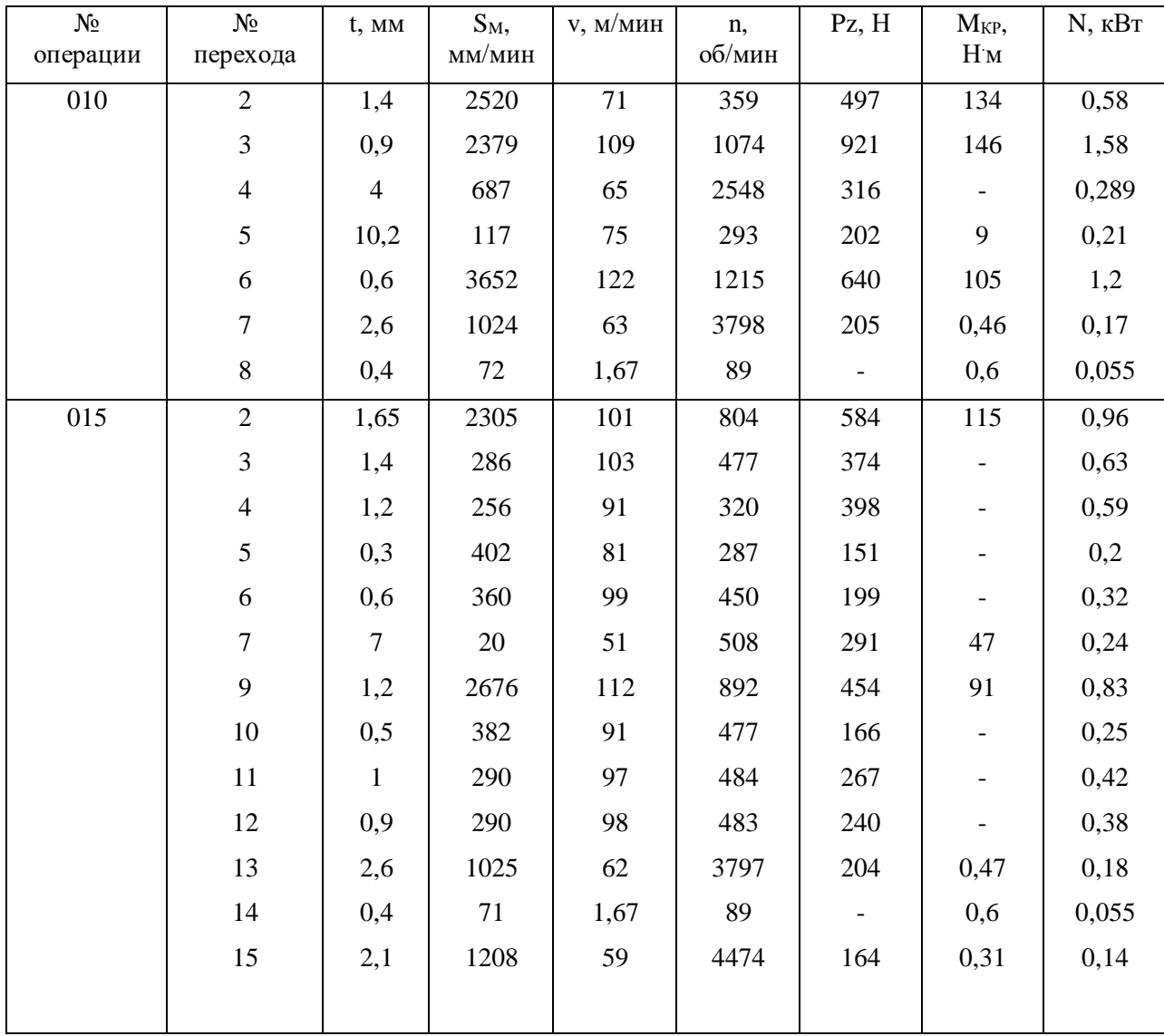

Таблица 9- Режимы резания

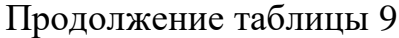

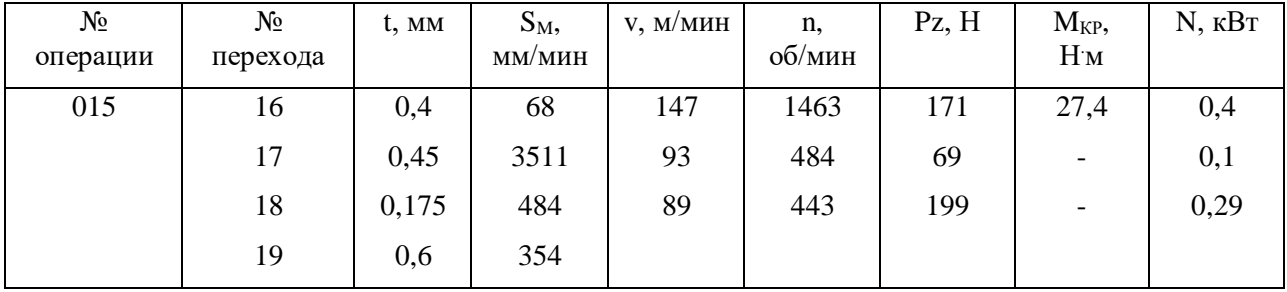

### **2.9 Расчет норм времени**

«Время выполнения технологической операции в серийном производстве оценивается штучно-калькуляционным временем, определяемым по формуле

$$
T_{\text{m.k.}} = \frac{T_{\text{m.s.}}}{n} + T_{\text{mT}} \tag{21}
$$

где  $T_{\text{n.s.}}$  – подготовительно-заключительное время, мин;

 $n - p$ азмер партии для запуска,  $n = 70$  шт. в месяц;

Тшт. – штучное время обработки, мин:

$$
T_{\text{IUT}} = T_0 + T_{\text{BC}} + T_{\text{TO}} + T_{\text{OT}}, \tag{22}
$$

где Т<sub>о</sub> – основное время обработки, мин;

ТВС – вспомогательное время, мин;

Тто - время технического обслуживания станка, мин;

ТОТ – время на отдых и личные надобности, мин;

Расчет составляющих штучного времени по переходам представлен в таблице 10»[2].

# Таблица 10- Расчет составляющих штучного времени по переходам

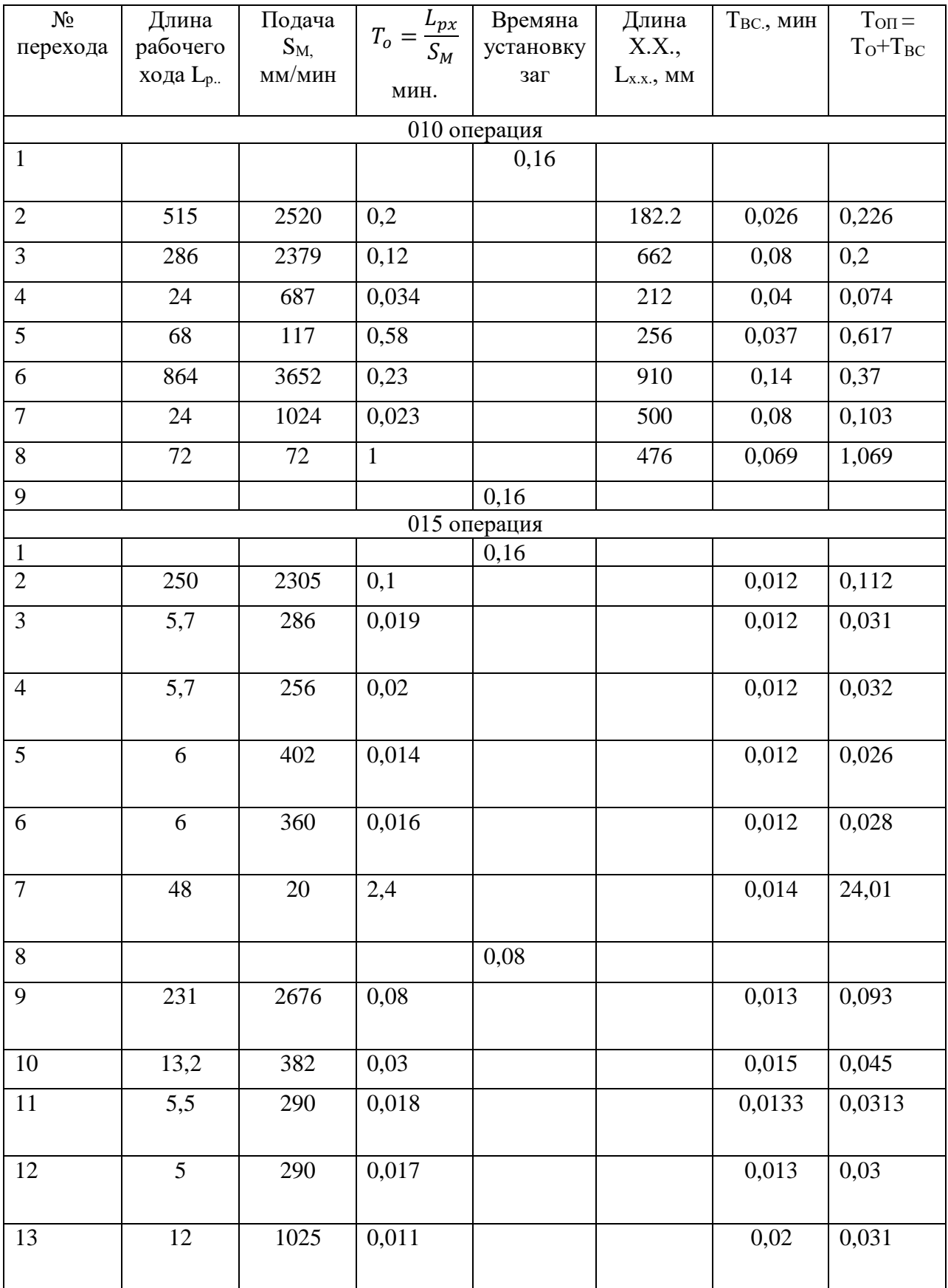

Продолжение таблицы 10

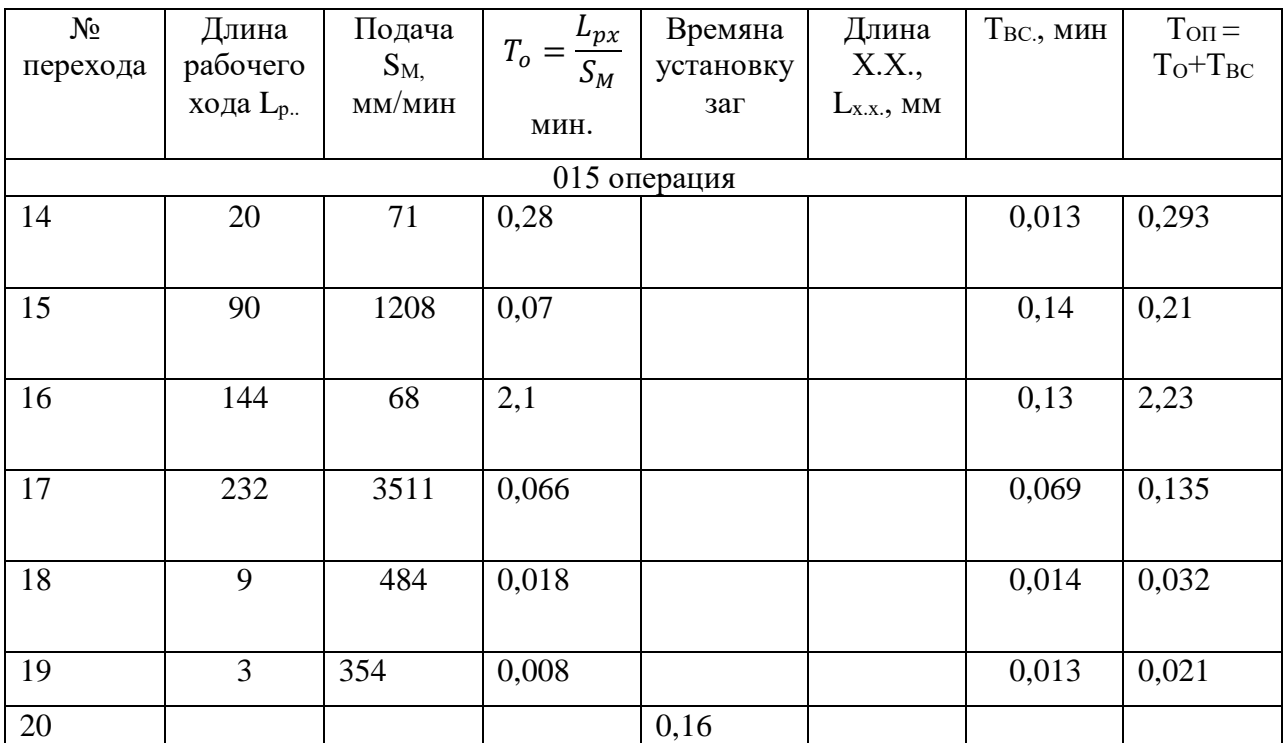

«Основное время на 010 операции  $T_0^{0II} = 1{,}198$ мин;

Вспомогательное время на  $010$  операции  $\rm T_{BC}^{OII}=0.75$ мин;

Оперативное время на 010 операции Т<sub>ОП</sub> = 1,198 + 0,75  $\approx$  2мин;

Время технического обслуживания и отдыха 6% от Топ:

 $T_{\text{TO}} + T_{\text{OT}} = 0.06 \cdot 2 = 0.12 \text{mH};$ 

Штучное время на 010 операции:

$$
T_{\text{IUT}} = 2 + 0.12 = 2.12 \text{ mHH};
$$

Подготовительно-заключительное время на 010 операции: Т<sub>ПЗ</sub>=12 мин; Штучно-калькуляционное время:

$$
T_{\text{III.K.}}^{010} = \frac{12}{57} + 2,12 = 2,33;
$$

Основное время на 015 операции  $T_0^{\text{OII}} = 3{,}643$ мин;

Вспомогательное время на 015 операции  $\rm T_{BC}^{OII}=0.869$ мин;

Оперативное время на 015 операции  $T_{\text{OH}} = 3{,}643 + 0{,}869 = 4{,}5$ мин;

Время технического обслуживания и отдыха 6% от Топ:

$$
T_{TO} + T_{OT} = 0.06 \cdot 3.9 = 0.23 \text{mH};
$$

Штучное время на 015 операции:

$$
T_{\text{IUT}} = 4.5 + 0.23 = 4.73 \text{ mH};
$$

Подготовительно-заключительное время на 015 операции: Т<sub>ПЗ</sub>=12 мин; Штучно-калькуляционное время:

$$
T_{\text{III.K.}}^{015} = \frac{12}{57} + 4{,}73 = 4{,}94 \approx 5{\times}[1].
$$

Опираясь на полученные ранее анализы исходных данных, были произведены необходимые расчеты и исследования, которые дали следующие результаты: выбран наиболее экономичный метод получения заготовки, проведен сравнительный анализ по технологической себестоимости, вычислены выпуски и допуски, разработаны схемы базирования, технологический маршрут и план обработки, подобрано подходящее оборудование, а именно - обрабатывающий центр МB-H-5000Н фирмы «Okuma», и режущий инструмент (2210-0071 фреза диаметр 63,  $z=14$ Р6М5 ГОСТ 9304-69, 2223-0015 фреза диаметр 32, z=6 Р6М5 ГОСТ 17026-71, 2301-0015 сверло диаметр 8 Р18 ГОСТ 10903-77, 2235-0073 фреза диаметр 32, z=2 Р6М5 ГОСТ 9140-78, 2301-0015 сверло диаметр 5,2 ОСТ 2 И21-1 - 76 – 76, 2680-0009 метчик специальный К ¾ ГОСТ), рассчитана последовательность переходов, режимы резания и нормы времени для двух отдельно выбранных операций.

#### **3. Расчет и проектирование станочного приспособления.**

### **3.1 Исходные данные**

Фрезеровать поверхность 13 корпуса выключателя, выдерживая размер 80 мм.

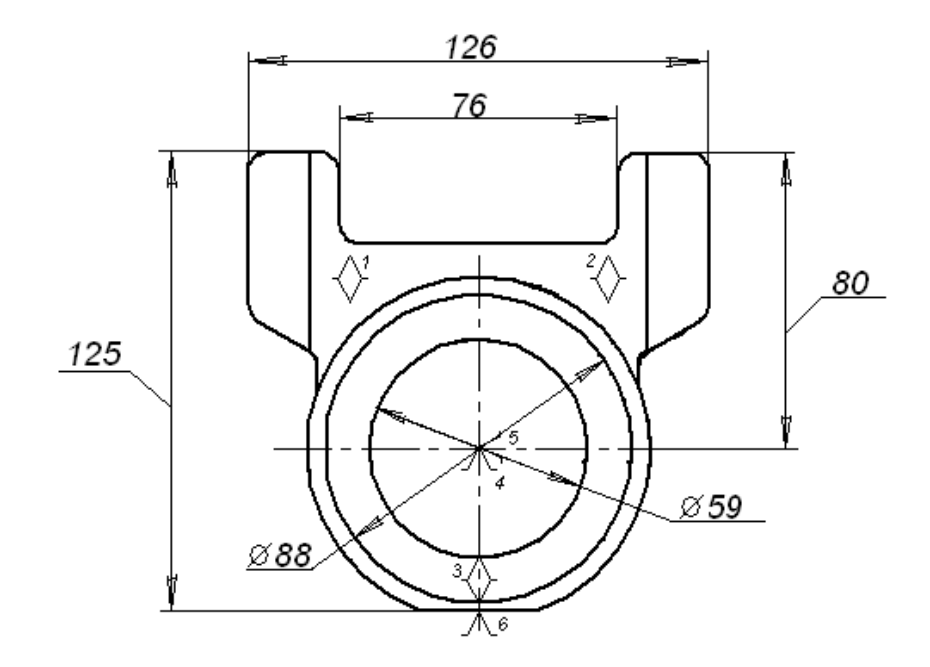

Рисунок 1 Операционный эскиз

«Вид и материал заготовки – отливка из сплава АК9, НВ70; Режущий инструмент – 2223-0015 фреза Р6М5 ГОСТ 17026 – 71 диаметром 32 мм, число зубьев – 6; Режимы резания: глубина резания  $t = 2$  мм, подача на зуб  $S_z$ = 0.5 мм/зуб, стойкость инструмента Т=120 мин; скорость резания *v* 80м/мин, частота вращения шпинделя n = 796 об/мин; Составляющая сила резания  $P_z = 641$  Н; Станок – обрабатывающий центр Okuma MB-H-5000H, Размеры рабочего стола  $500 \times 500$  мм; Мощность электродвигателя  $N = 26$ кВт, скорость шпинделя 50 – 15000 мин<sup>-1</sup>; Тип приспособления – стационарное неразборное станочное приспособление»[2].

### **3.2 Расчет усилия зажима и зажимного механизма**

«Суммарный крутящий момент от касательной составляющей силы резания, стремящейся провернуть заготовку равен:

$$
M_P = P_z \cdot l_1;
$$

Повороту заготовки препятствует момент силы зажима, определяемый следующим образом:

$$
M_3 = W \cdot f \cdot d_1;
$$

Из равенства Мр' и Mз' определяем необходимое усилие зажима;

$$
W = \frac{P_z \cdot l_1 \cdot K}{f \cdot d_1} \text{[2]}.
$$

 $P_z = 641$  H;

 $\langle K=K_0\cdot K_1\cdot K_2\cdot K_3\cdot K_4\cdot K_5\cdot K_6,$ 

- где *k<sup>0</sup>* гарантированный коэффициент запаса *k<sup>0</sup>* = 1,5;
- *k<sup>1</sup>* коэффициент, учитывающий увеличение сил резания из-за случайных неровностей на обрабатываемых поверхностях заготовки *k<sup>1</sup>* = 1;
- *k<sup>2</sup>* коэффициент, учитывающий увеличение сил резания вследствие затупления режущего инструмента: при фрезеровании плоскости *k<sup>2</sup> =* 1,6;
- *k<sup>3</sup>* коэффициент, учитывающий увеличение сил резания при прерывистом точении  $k_3 = 1$ ;
- *k<sup>4</sup>* коэффициент, характеризующий постоянство силы, развиваемой зажимным механизмом: для механизированного привода *k<sup>4</sup>* =1;
- *k<sup>5</sup>* коэффициент, учитывающий эргономику немеханизированного зажимного механизма: для механизированного привода  $k_5 = 1$ ;
- *k<sup>6</sup>* коэффициент, учитывающий наличие опрокидывающих моментов при установке на опоры  $k_6 = 1 \times [2]$ .

 $K = 1.5 \cdot 1 \cdot 1.6 \cdot 1 \cdot 1 \cdot 1 = 2.4$ ;

 $f = 0.4;$ 

 $l_1 = 80$  мм;

 $d_1 = 59$  MM.

$$
W = \frac{641 \cdot 80 \cdot 2.4}{0.4 \cdot 59} = 5215
$$
H

Схема закрепления заготовки, включающая схему установки заготовки, разработанную на основе теоретической схемы базирования представлена на рисунке 2.

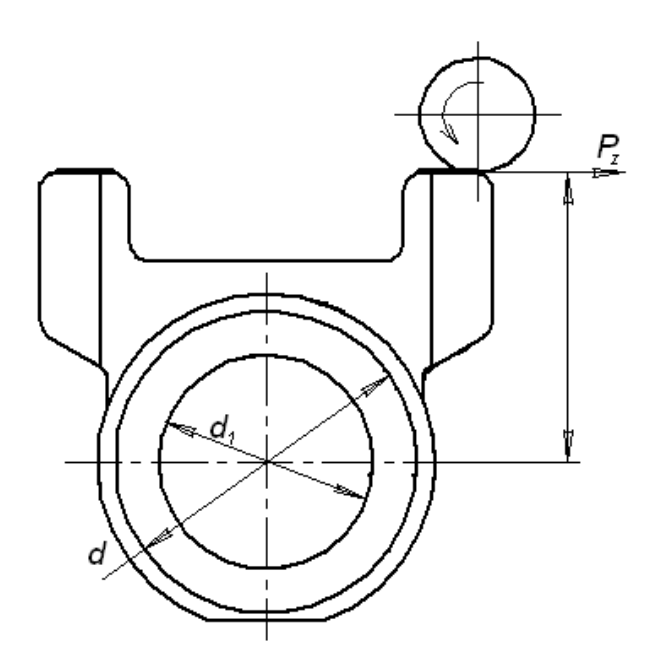

Рисунок 2 Схема закрепления заготовки

«Усилие Q идентично усилию зажима W.

$$
Q = W = 5215
$$
 H<sub>9</sub>[2].

#### **3.3 Расчет силового привода**

«Для создания исходного усилия Q используется силовой привод. В качестве приводов наибольшее применение получили пневматические и гидравлические вращающиеся цилиндры. Диаметр поршня гидроцилиндра определяется по формуле:

$$
D=1.13\sqrt{\frac{Q}{P}},
$$

где Р – избыточное давление масла.  $P=(1; 2, 5; 5)$ Мпа;

$$
D = 1.13 \sqrt{\frac{5215}{2.5}} = 51.61 \text{mm}
$$

Принимаем  $D = 55$  мм»[2].

«Ход поршня цилиндра рассчитывается по формуле:

$$
S_Q = S_W + 10 \dots 15 \text{mm},
$$

где  $S_w$  – свободный ход штока;  $S_w$ =10 мм;  $S_0 = 10 + 10$  ... 15мм»[2].

### 3**.4 Расчет погрешности установки в приспособлении**

«Погрешность установки определяется по формуле:

$$
\varepsilon_{y} = \sqrt{\varepsilon_{\delta}^{2} + \varepsilon_{3}^{2} + \varepsilon_{\rm np}^{2}},
$$

где  $\varepsilon_{\delta}$  – погрешность базирования, равная нулю, так как измерительная база используется в качестве технологической;  $\varepsilon_3$  – погрешность закрепления – это смещение измерительной базы под действием сил зажима;  $\varepsilon_{3}=0$ ;  $\varepsilon_{\text{mp}}$  – погрешность элементов приспособления»[2].

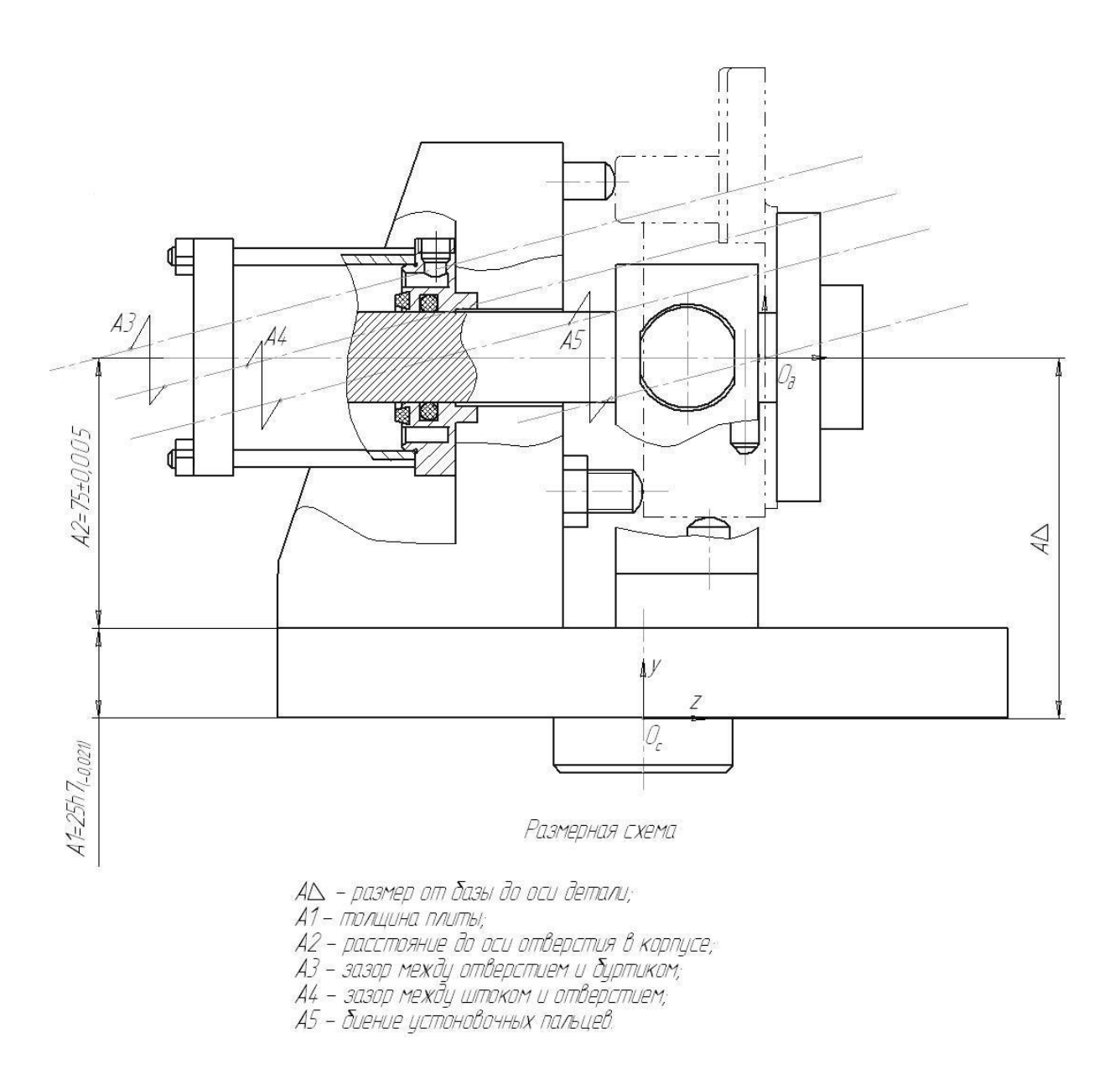

Рисунок 3 Размерная схема

«ωА1 = 0,021; ωА2 = 0,01; ωА3 = 0,007; ωА4 = 0,028; ωА5 = 0,016; Погрешность  $\omega A\Delta$  рассчитаем по формуле: $\omega A\Delta = t_{\Delta}$  $\sqrt{\sum_{i=1}^n \varepsilon_i^2 \cdot \lambda_i^2 \cdot \omega^2 A_i}$  $_{i=1}^n \varepsilon_i^2 \cdot \lambda_i^2 \cdot \omega^2 A_i,$  $\omega A\Delta = 3 \cdot \int 0,276 \cdot (0,007 + 0,028)^2 + 0,127 \cdot 0,016^2 + \frac{1}{6}$  $\frac{1}{6} \cdot (0.021 + 0.01)^2 =$ 0,049мм»[2].

 $\alpha \omega A \Delta = \varepsilon_{\text{np}}$ ;  $\varepsilon_{\text{y}} = \omega A \Delta$ ;  $z_{\text{mHH}}^{\text{4HCT}} = 0.07$ ;  $\varepsilon_{\text{y}}$   $z_{\text{mHH}}^{\text{4HCT}}$ ; 0.049<0.07, Условие выполняется»[2].

#### **3.5 Описание конструкции приспособления**

«Приспособление состоит из плиты 5, которая с помощью штыря 7 базируется на столе обрабатывающего центра. На плиту при помощи винтов 16 крепится кронштейн 1. Также на плиту 5 крепятся опоры 6 при помощи болтов 15. Заготовка базируется по установочным элементам 10, 11 и 19, выполняющими роль установочной и двойной опорной базы и поджимается к ним шайбой 21 с помощью гидроцилиндра. Для уменьшения деформации заготовки в приспособлении применены подводные опоры в виде винтов 17 с пятами 20, установленными в опорах 6 и регулируемой опорой 9, размещенной в плите 5»[4].

Приспособление, чье предназначение заключается в закреплении и раскреплении заготовки посредством перемещающего шток в осевом направлении поршня, приходящего в движение при подаче масла в определенную полость (правая отвечает за закрепление, левая – за возвращение системы в исходное положение, что способствует раскреплению заготовки), полностью соответствует типу производства, обеспечивает требуемые характеристики качества обработки и производительность труда.

### **3.6 Расчет и проектирование режущего инструмента**

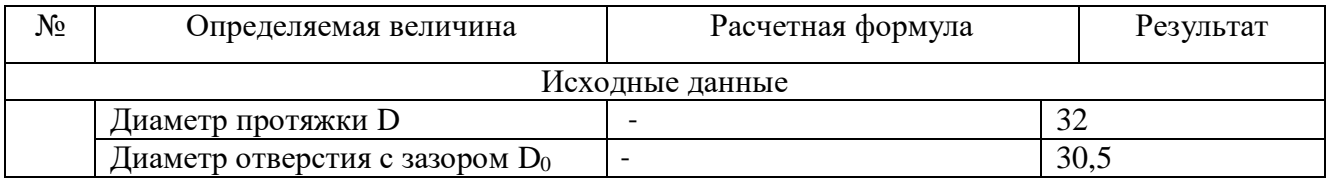

Таблица 11 – «Расчет протяжки

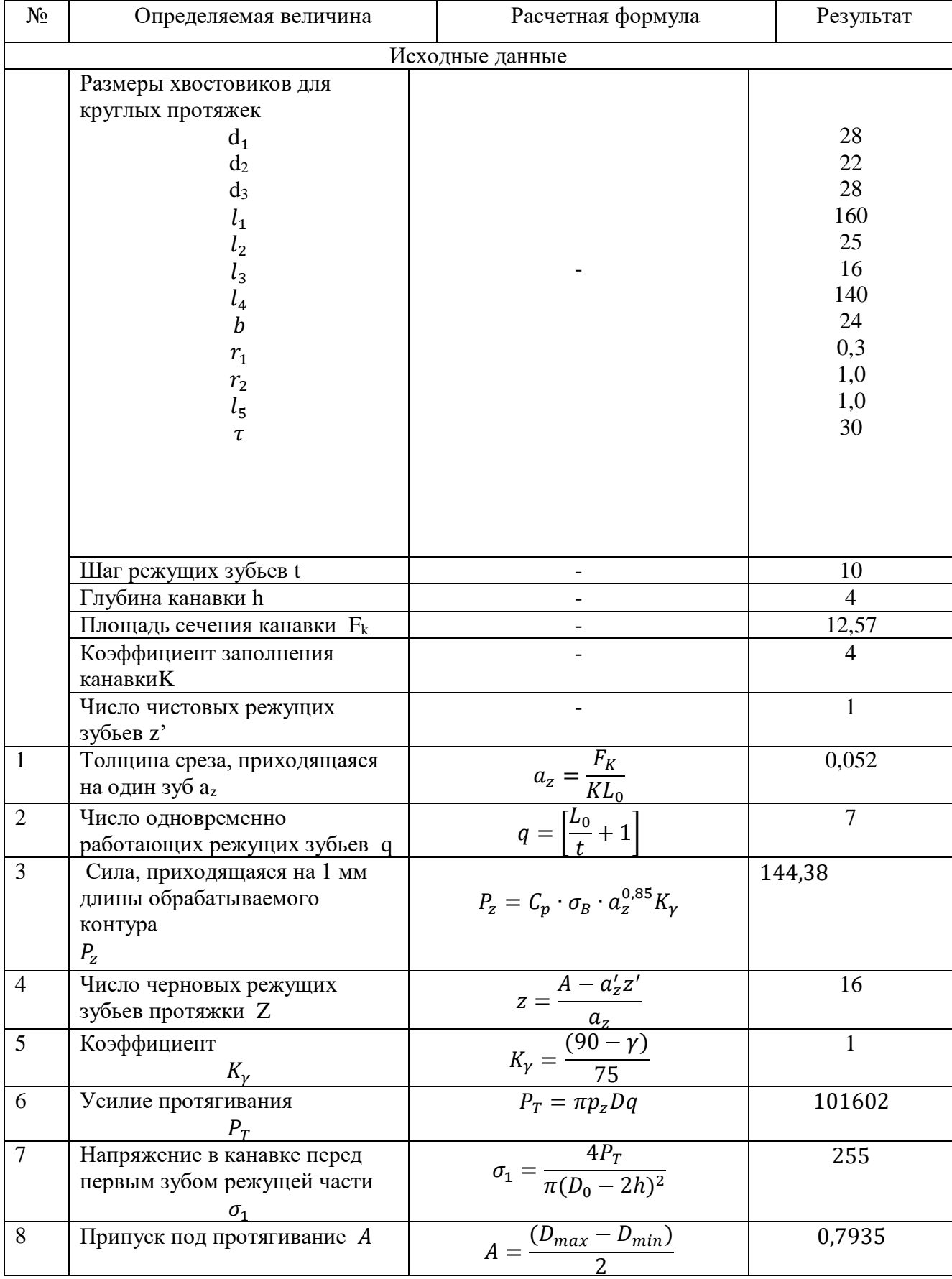

## Продолжение таблицы 11

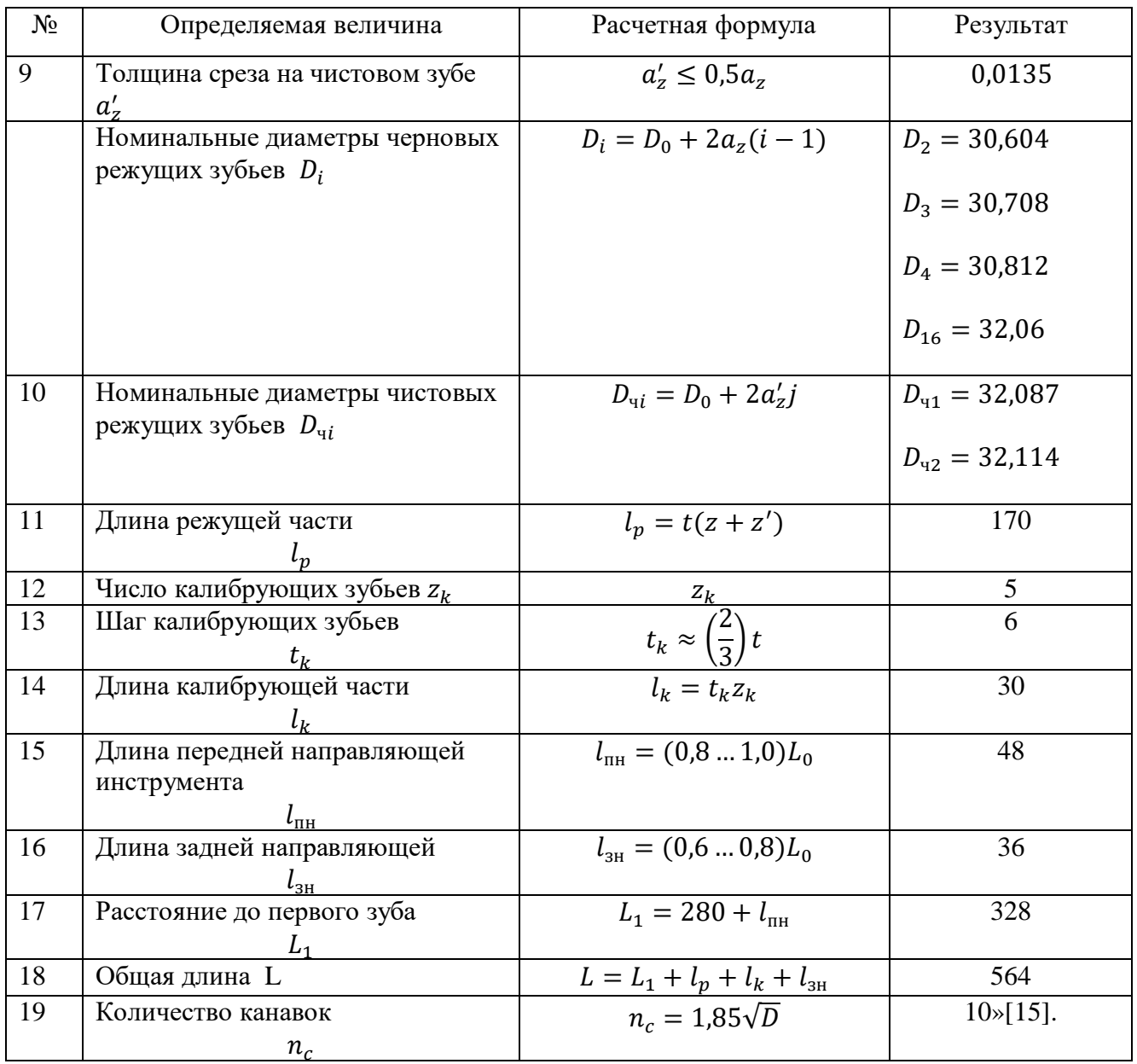

Чертеж протяжки представлен в графической части.

## **3.7 Компоновка рабочего места**

«Рабочее место – это первичное звено производства, от качества работы которого зависят результаты деятельности всего завода. Поэтому необходимо уделять вынимание улучшению организации рабочих мест. Улучшение оснащенности, рациональная планировка, хорошо налаженное

обслуживание рабочих мест и другие подобные мероприятия являются важными факторами повышения производительности труда и снижения утомляемости работающего»[3].

«Основной задачей проектирования организации рабочего места является создание такой конструкции организационной оснастки и такого расположения оборудования, заготовок, готовых деталей и оснастки, при которых отсутствуют лишние и нерациональные движения и приемы, максимально сокращаются расстояния перемещения рабочего»[3].

«В графической части изображена планировка рабочего места оператора. Инструментальная тумбочка расположена на расстоянии 2400 мм, справа от рабочего, а слева от него, на расстоянии 2700 мм, расположен приемный стол для тары с заготовками и деталями»[3].

Произведен анализ исходных данных. Опираясь на справочные данные, был произведен расчет усилия зажима и зажимного механизма. Также раздел содержит расчет и проектирование режущего инструмента, а именно протяжки, силового привода, погрешности установки в приспособлении. Приведено описание конструкции приспособления и компоновка рабочего места.

## **4 Безопасность и экологичность технического объекта**

В данном разделе содержится анализ безопасности и экологичности технологического процесса воспроизведения корпуса выключателя.

## **4.1 Конструктивно-технологическая характеристика объекта**

Таблица 12 содержит характеристики выбранных операций.

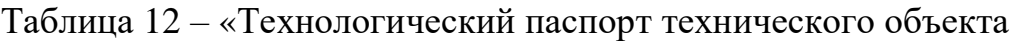

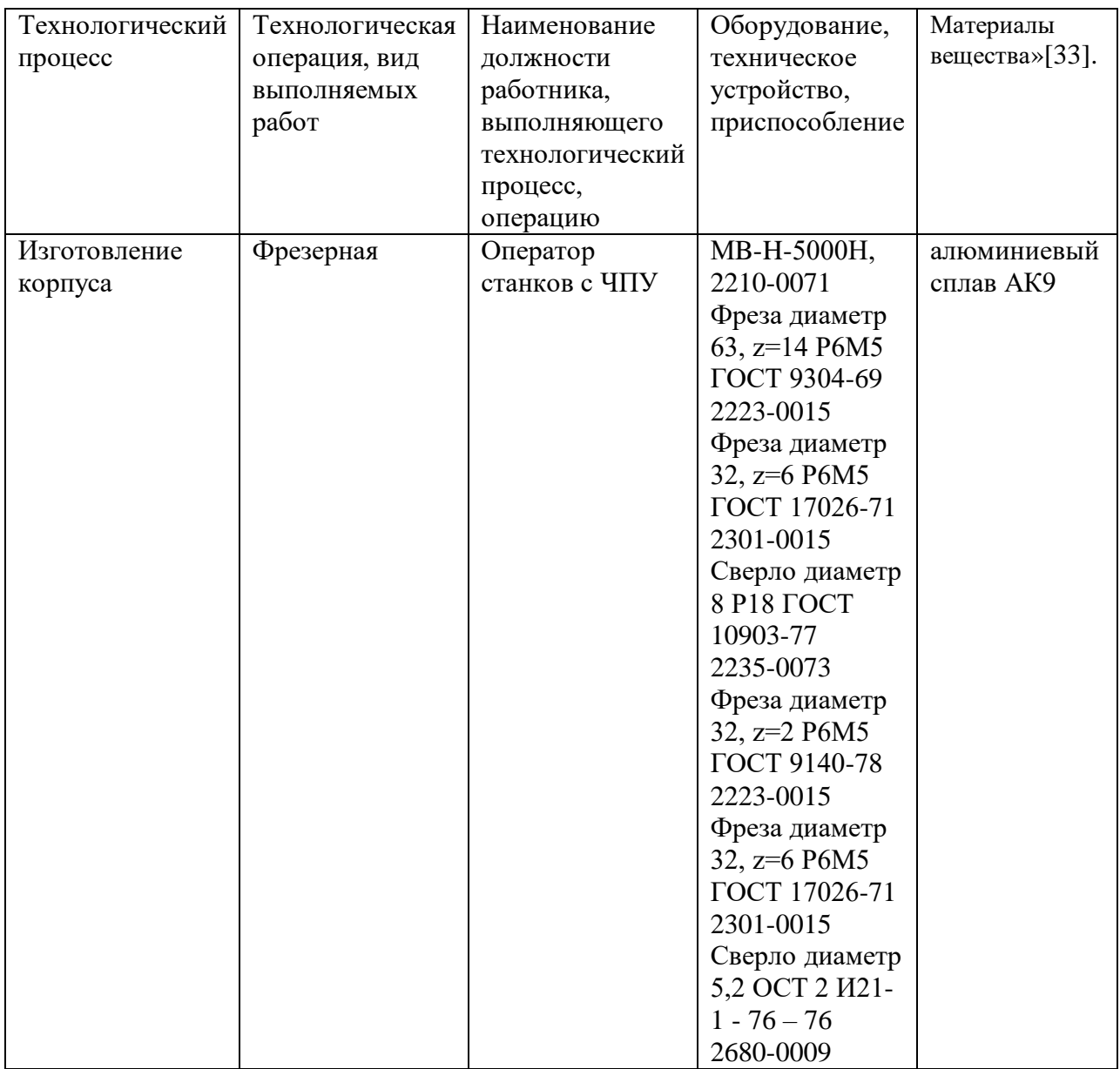

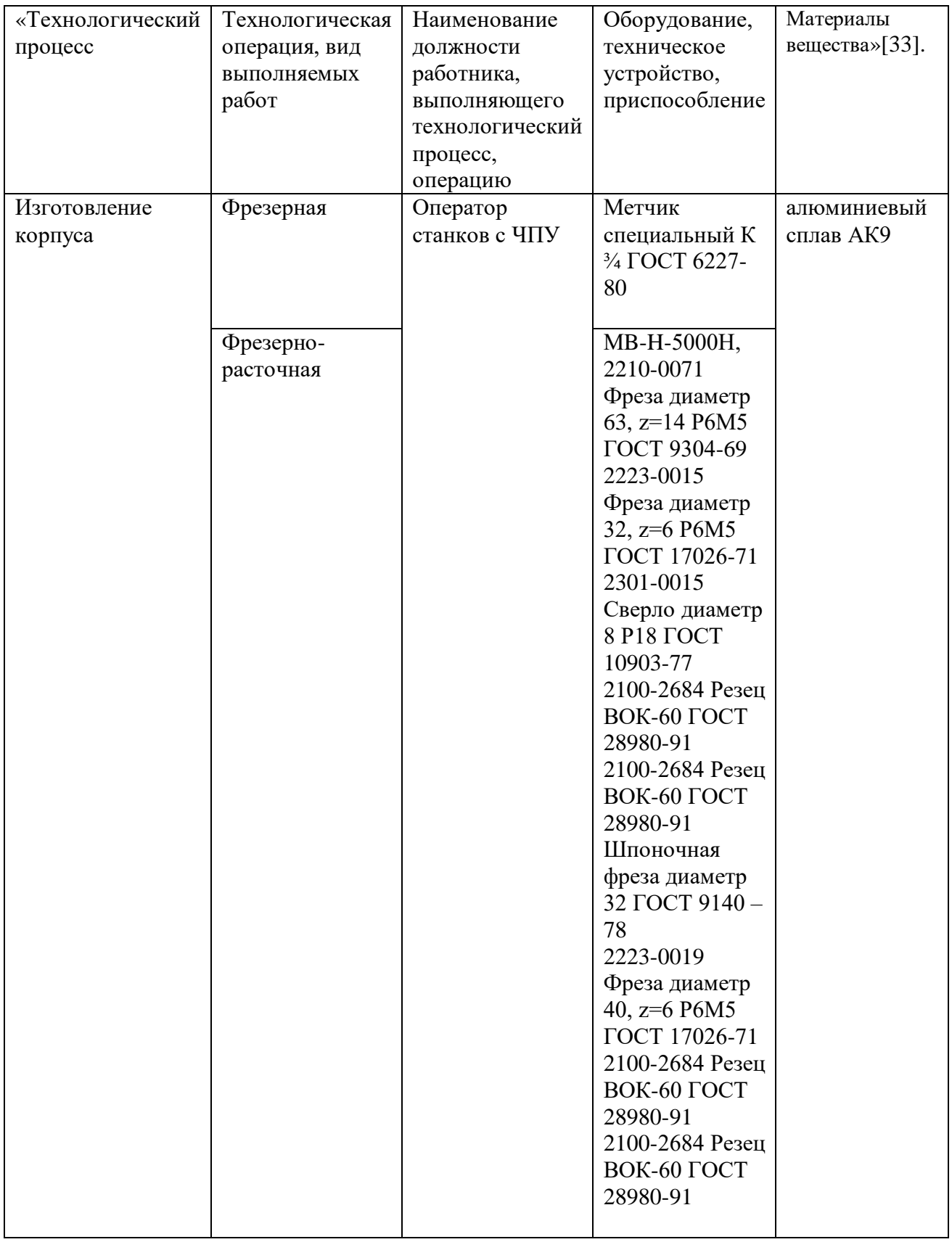

## Продолжение таблицы 12

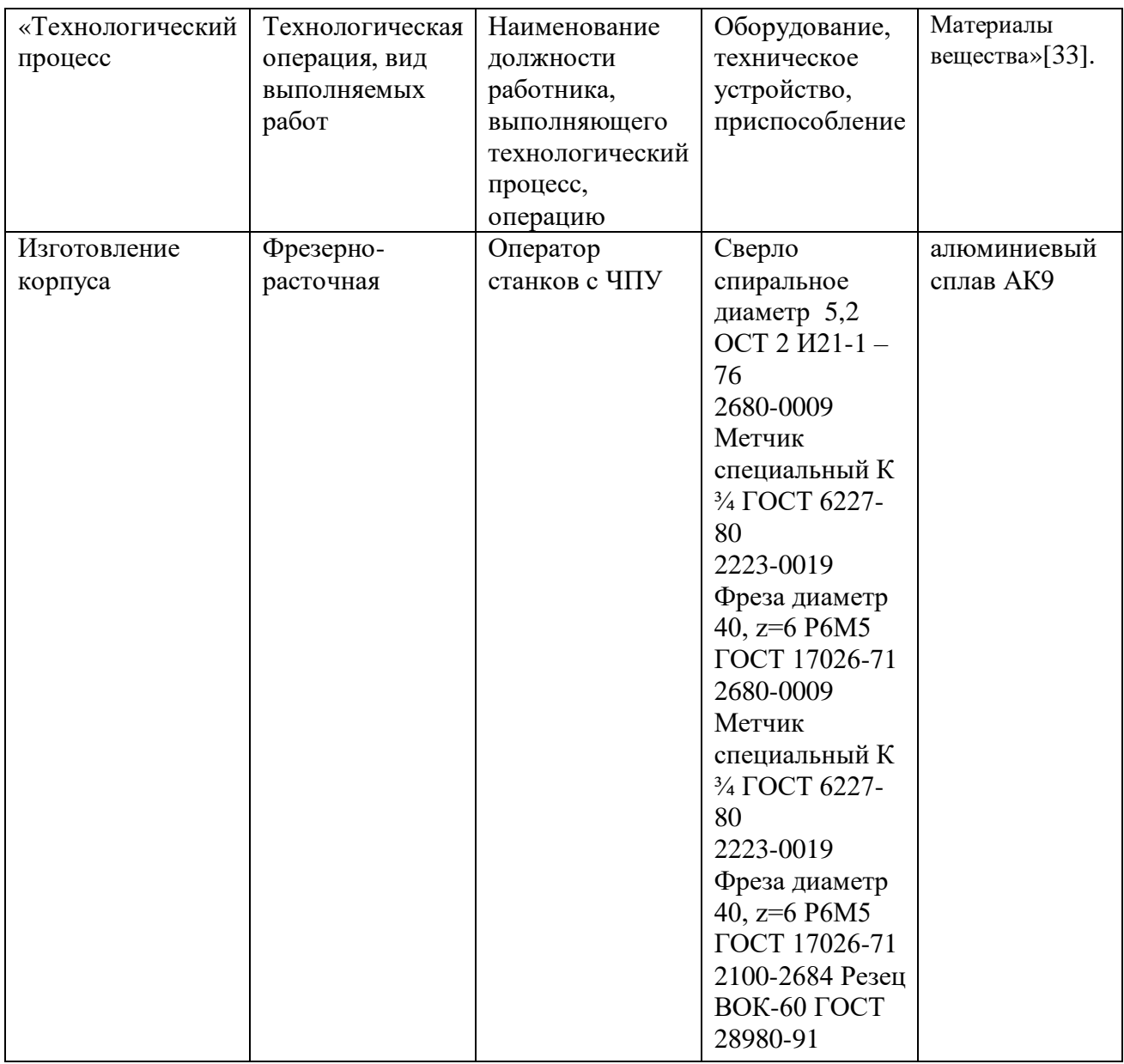

## **4.2 Идентификация профессиональных рисков**

В таблицу 13 сведены данные о появляющихся при исполнении операций профессиональных рисках.

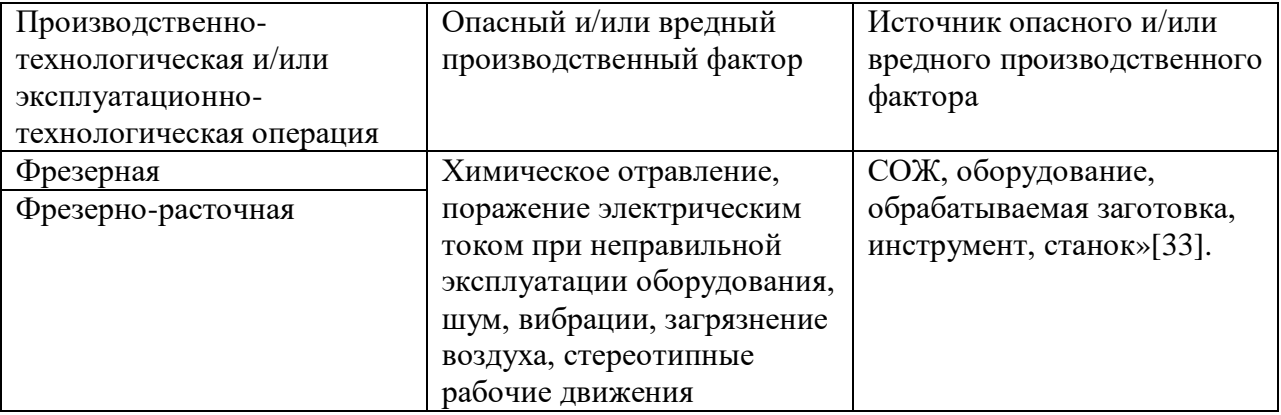

Таблица 13 – «Идентификация профессиональных рисков

Вышеприведенные факторы угрожают безопасности исполнения операций технологического процесса воспроизведения. Необходимо предпринять меры по устранению влияния приведенных опасных факторов на работников.

## **4.3 Методы и технические средства снижения рисков**

В данном подразделе содержится информация о методах и средствах подавления влияния опасных производственных факторов, приведенных в предыдущем подразделе, на исполнение операций технологического процесса воспроизведения. Методы и средства приведены в таблице 14.

Таблица 14 – «Организационно-технические методы и технические средства устранения или снижения негативного воздействия опасных и вредных производственных факторов

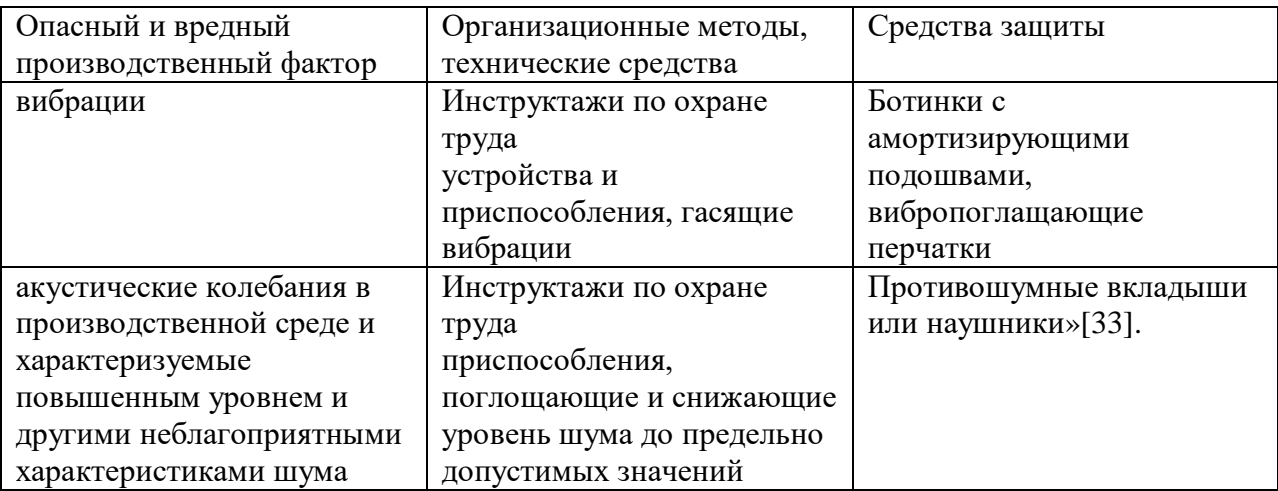

Продолжение таблицы 14

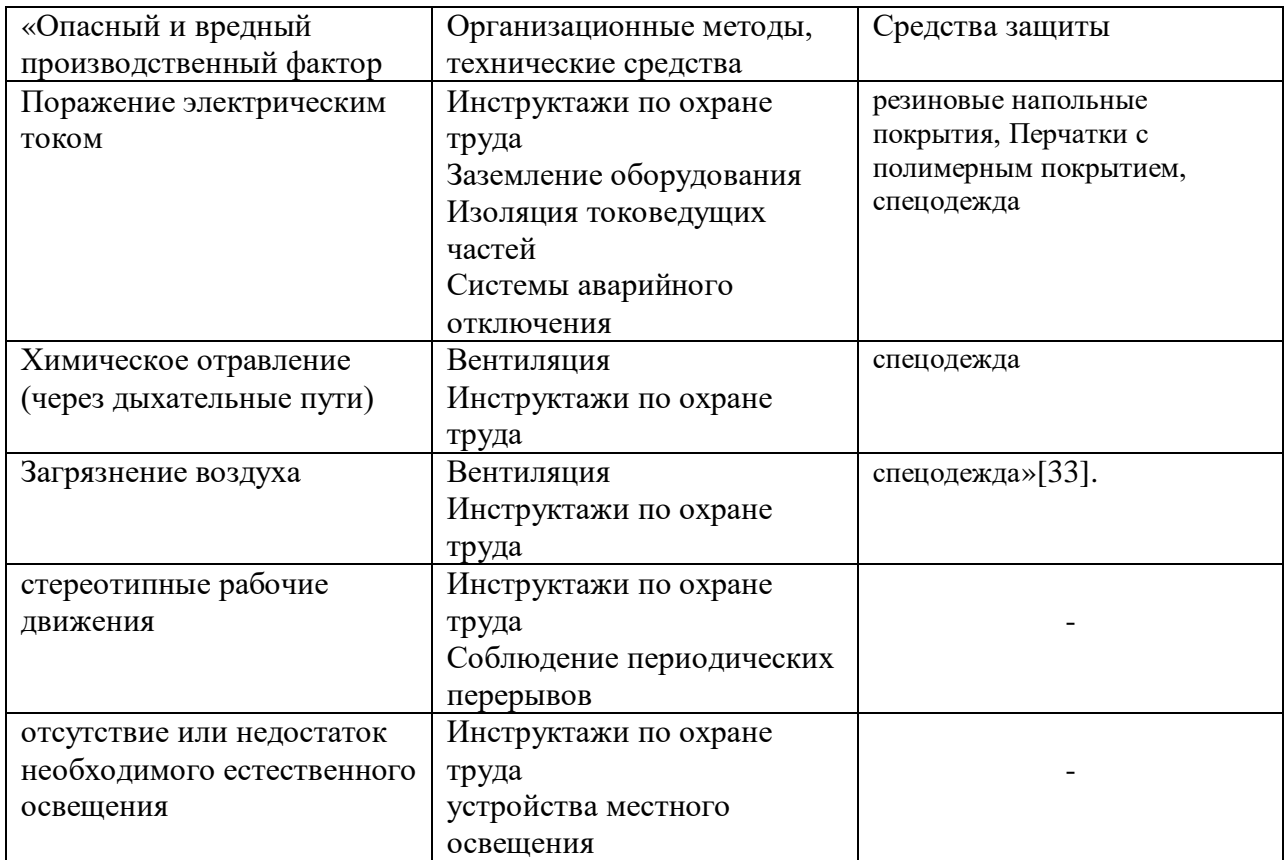

## **4.4 Обеспечение пожарной безопасности технического объекта**

Цель данного подраздела – обезопасить объекты производства от угрозы возникновения пожаров. Приведенные ниже таблицы 15-17 содержат информацию об источниках пожарной безопасности и предназначенных для устранения угрозы пожара средствах.

Таблица 15 – «Идентификация классов и опасных факторов пожара

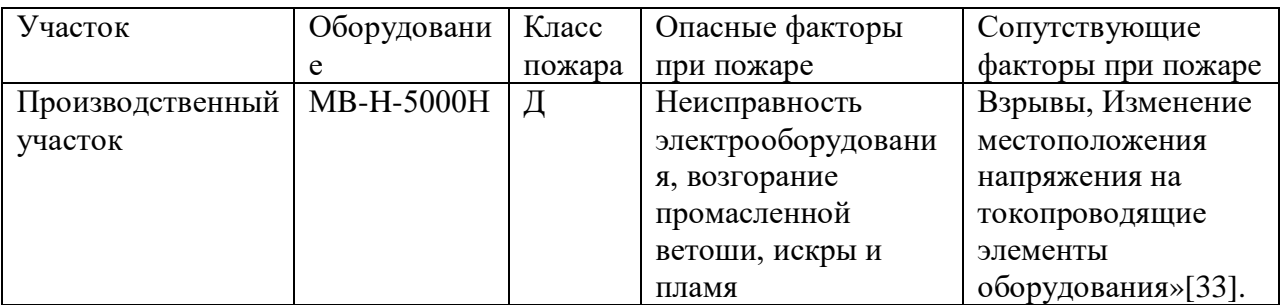

# Таблица 16 – «Средства защиты и пожаротушения

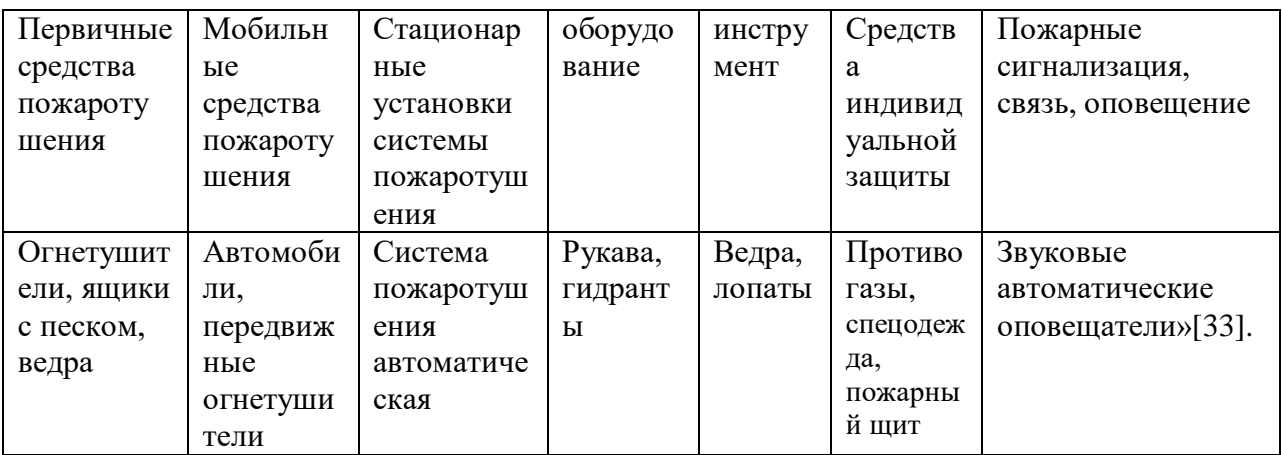

Таблица 17 – «Средства по обеспечению пожарной безопасности

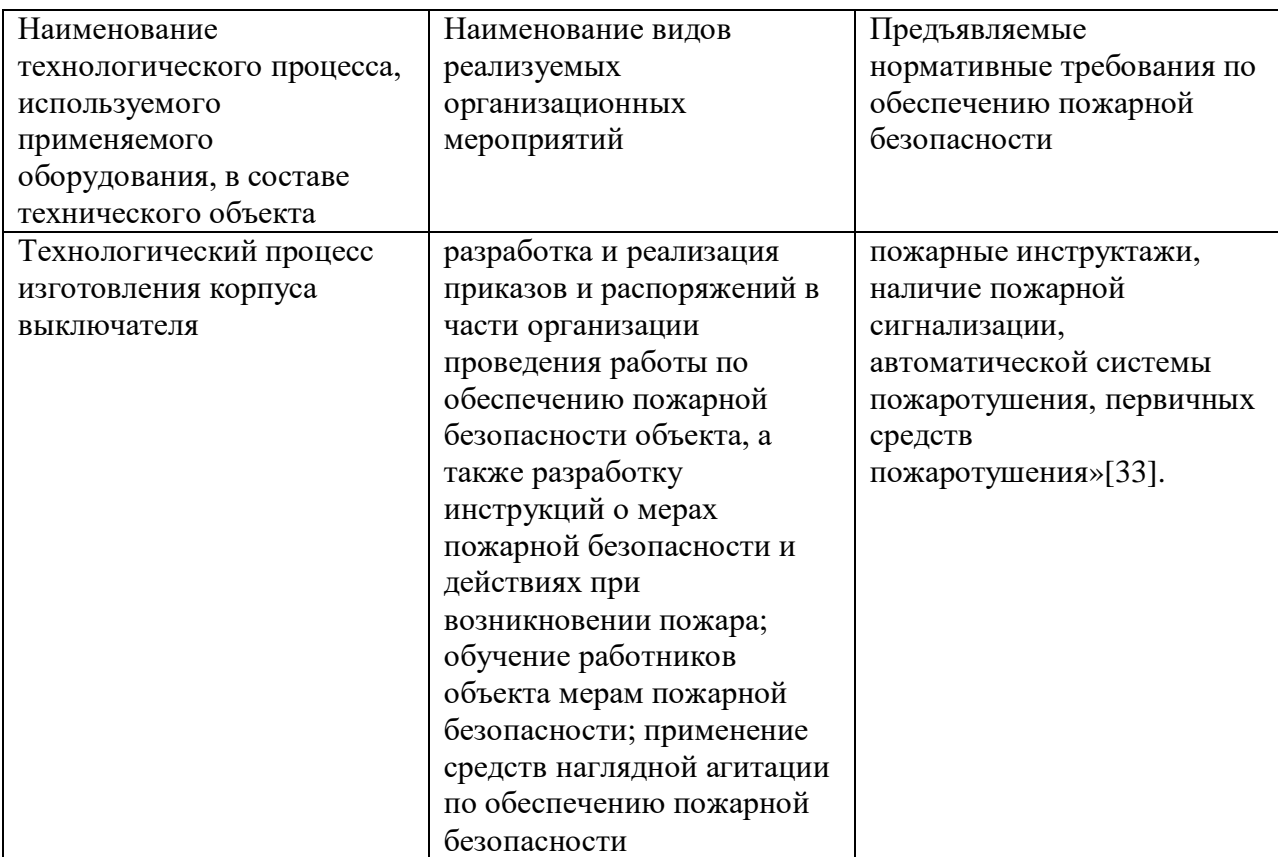

### **4.5 Обеспечение экологической безопасности технического объекта**

Произведенный анализ выявил результаты, занесенные в таблицы 18 и

19.

Таблица 18 – «Определение экологически опасных факторов объекта

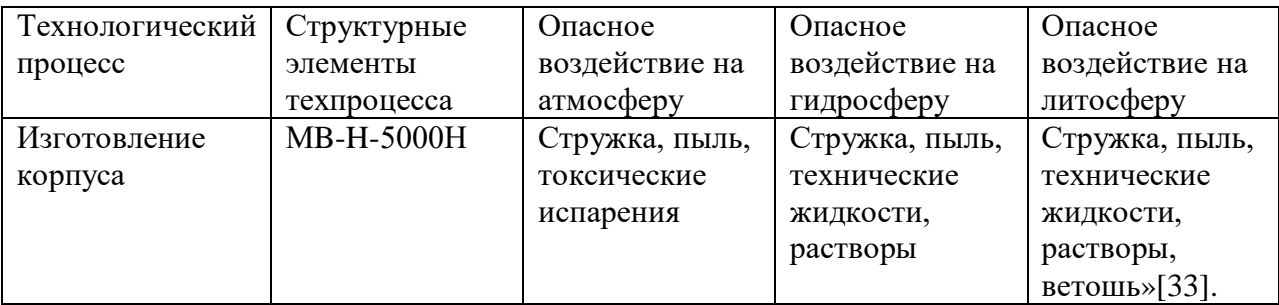

Таблица 19 – «Разработанные мероприятия для снижения антропогенного негативного воздействия

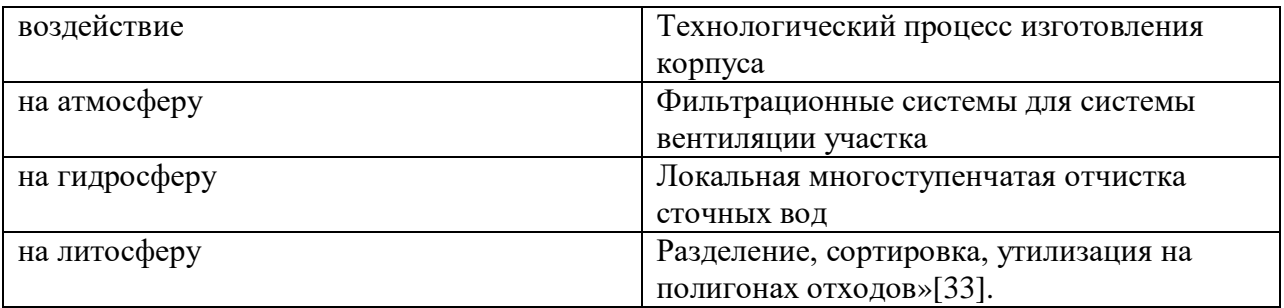

Опираясь на полученные ранее анализы исходных данных, были произведены необходимые исследования, которые дали следующие результаты: были рассмотрены и проанализированы технологические операции, а именно – фрезерная и фрезерно-расточная, выявлены риски, которые могут появиться при исполнении операций технологического процесса воспроизведения корпуса, и опасные факторы, приведены методы и средства для их снижения, перечислены источники угрозы возникновения пожара и средства для их устранения, были обнаружены экологически опасные факторы и приведены мероприятия для уменьшения их воздействие на окружающую среду.

### **5 Экономическая эффективность работы**

Данный раздел предназначен для «расчета технико-экономических показателей производимого технологического проекта, произведение сравнительного анализа с показателями базового варианта и определение экономического эффекта от предложенных в работе решений»[32].

Опираясь на итоги проделанной работы, произведем расчет эффективности в отношении экономической целесообразности применения изменений, предназначенных для усовершенствования описанной ранее операции 015.

«Все необходимые технические параметры, так как: машинное и штучное время, модель оборудования, наименование инструмента и оснастки, которые применяются на операции 010, были взяты из предыдущих разделов бакалаврской работы. Для сбора информации по остальным параметрам, необходимым для расчета: мощность и занимаемая площадь оборудования, цены оснастки и инструмента, часовые тарифные ставки, тарифы по энергоносителям и многое другое, использовались разные источники:

паспорт станка;

 учебно-методическое пособие по выполнению экономического раздела выпускной квалификационной работы для студентов, обучающихся по специальности «Конструкторско-технологическое обеспечение машиностроительных производств»;

данные предприятия по тарифам на энергоносители;

 сайты с ценами на оборудование, оснастку и инструмент, и другие источники»[32].

Результаты вычислений показали, что «сумма инвестиций составляет 9883.4 руб.

«Используя методику расчета технологической себестоимости, была определена величина данного показателя по сравниваемым вариантам.

Итоговое значение было получено путем суммирования таких значений, как:

основная заработная плата рабочих;

начисления на заработную плату;

расходы на содержание и эксплуатацию оборудования»[32].

На рисунке 3 представлены значения вышеперечисленных параметров.

Анализ определенных значений показал, что они склонны к уменьшению, что положительно влияет на итоговую величину снижающейся на 13% технологической себестоимости, которая в свою очередь составляет 7178,472 руб.

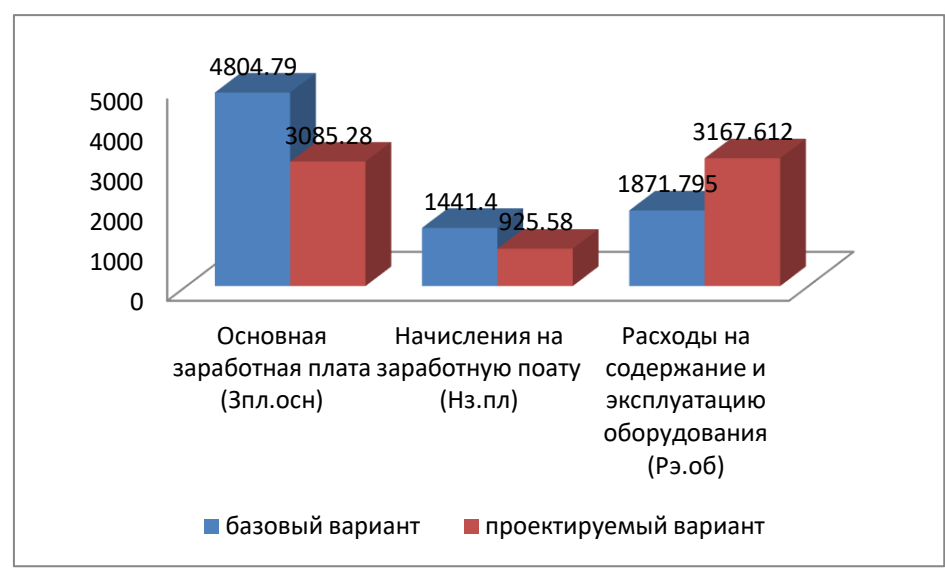

Рисунок 4 –Технологическая себестоимость детали «корпус выключателя», руб.

Опираясь на «результаты расчетов технологической себестоимости и применяя методику калькулирования себестоимости была вычислена полная себестоимость осуществления операции 015 (рисунок 4)»[32].

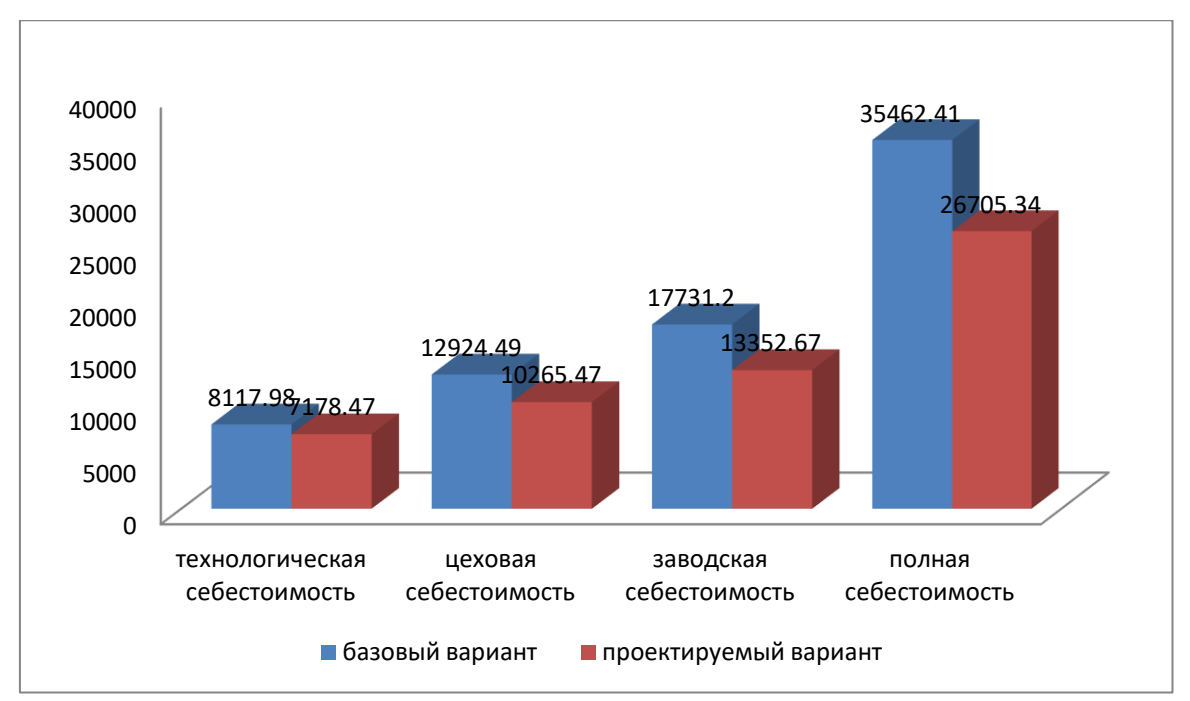

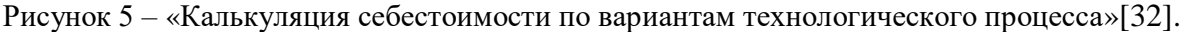

«Значение полной себестоимости составляет в базовом варианте – 35462,41 руб., а в проектируемом – 26705,34 руб. Изменения по данному показателю составило 32,8%. Подобная разница позволяет получить чистую прибыль, способную окупить предполагаемые инвестиции, составляющие 9883,4 руб., в течение года»[32]. Ее размер составляет 10508480 руб. Выявленное значение срока окупаемости подтверждает эффективность предложенных улучшений. Для окончательного подтверждения эффективности следует вычислить величины чистого дисконтируемого дохода (интегрального экономического эффекта). Результаты показывают, что значение вышеназванного параметра составляет 69127.72 рублей. Значение ЧДД (Эинт) > 0, что доказывает эффективность предложенных улучшений. «Индекс доходности составляет 7.1 рублей на каждый вложенный рубль»[32].

#### **Заключение**

Бакалаврская работа была посвящена проектированию технологического процесса воспроизведения корпуса выключателя.

В ходе работы были поставлены и решены следующие задачи:

-выполнен анализ исходных данных, технологического процесса, был определен среднесерийный тип производства детали.

- осуществлен выбор вида заготовки и методов ее получения – литье в оболочковые формы

- разработаны схемы базирования

- составлен технологический маршрут обработки, на основе которого составлен план обработки

- произведен выбор оборудования и режущего инструмента, а именно обрабатывающий центр МB-H-5000Н фирмы «Okuma» , их анализ, составлен план последовательности переходов, вычислены режимы резания и нормы времени

-произведен анализ исходных данных станочного приспособления, описана его конструкция, рассчитано усилие зажима, зажимного механизма, силового привода, погрешности установки и режущего инструмента

- описано контрольного приспособления, его расчет и проектирование.

-выполнен анализ безопасности и экологичности технологического процесса. -вычислены технико-экономические показатели бакалаврской работы, произведен сравнительный анализ, определен экономический эффект.

Подводя итоги, можно сказать, что цели были достигнуты. Следовательно, технологический процесс воспроизведения корпуса выключателя, который при минимальной себестоимости отвечает условиям обеспечения необходимых показателей, был успешно разработан.

#### **Список используемых источников**

- 1. Горбацевич А. Ф., Шкред В. А. Курсовое проектирование по технологии машиностроения: [учебное пособие для машиностроительных специальных вузов]. – 4-е изд., перераб. И доп. – Мн.: Выш. Школа, 1983.-256 с., ил.
- 2. Горина Л.Н. Раздел выпускной квалификационной работы «Безопасность и экологичность технического объекта» : электрон. учеб.- метод. пособие / Л.Н. Горина, М.И. Фесина. – Тольятти. : Изд-во ТГУ, 2018. – 41 с. [Электронный ресурс]. – URL: http://hdl.handle.net/123456789/8767 (дата обращения: 11.05.2020).
- 3. ГОСТ 15.011-82. Система разработки и постановки продукции на производство. Порядок проведения патентных исследований. – М., Госстандарт СССР.
- 4. Журнал «СТИН» 1996-2002 г.
- 5. Журнал «Вестник машиностроения» 2004-2005 г.
- 6. Краснопевцева И.В. Экономика и управление машиностроительным производством: электрон. учеб.-метод. пособие / И.В. Краснопевцева, Н.В. Зубкова. – Тольятти. : ТГУ, 2014. – 183 с. [Электронный ресурс]. – URL: http://hdl.handle.net/123456789/13 (дата обращения: 20.10.2021).
- 7. Механические свойства алюминиевых сплавов : монография / Н. А. Грищенко, С. Б. Сидельников, И. Ю. Губанов, Е. С. Лопатина. — Красноярск : СФУ, 2012. — 196 с. — ISBN 978-5-7638-2653-1. — Текст : электронный // Лань : электронно-библиотечная система. — URL: https://e.lanbook.com/book/45696 (дата обращения: 29.04.2022). — Режим доступа: для авториз. пользователей.
- 8. Обеспечение безопасных условий труда на производстве. Л. Н. Горина. Методическое пособие - Тольятти: ТолПИ 2000г, 68 с.
- 9. Описания к авторским свидетельствам и патентам России по разделу В23В29/02
- 10. Оснастка для станков с ЧПУ: Справочник/ Ю. И. Кузнецов, А.Р. Маслов, А.Н. Байков;. – М.: Машиностроение, 1990.-510с.: ил.
- 11. Официальный бюллетень «Открытия, изобретения»
- 12. Охрана труда в машиностроении. Под ред. Е.Я. Юдина. Уч. Для вузов. М., «Машиностроение», 1976. – 335 с.
- 13. Патент № 2634392 C Российская Федерация, МПК B25J 11/00. Робот промышленный : № 2014151317 : заявл. 17.12.2014 : опубл. 26.10.2017 / А. М. Литвиненко, Р. М. Бохер ; заявитель Федеральное государственное бюджетное образовательное учреждение высшего профессионального образования "Воронежский государственный технический университет". – EDN UXAGGA.
- 14. Поезжаева, Е. В. Промышленные роботы : учебное пособие : в 3 частях / Е. В. Поезжаева. — Пермь : ПНИПУ, [б. г.]. — Часть 2 — 2009. — 185 с. — ISBN 978-5-398-00190-7. — Текст : электронный // Лань : электроннобиблиотечная система. — URL: https://e.lanbook.com/book/160615 (дата обращения: 28.04.2022). — Режим доступа: для авториз. пользователей.
- 15. Проектирование протяжек для обработки цилиндрических отверстий : метод. указания / сост. Л.А. Резников. – Тольятти : ТГУ, 2019. – 10 с.
- 16. Реферативный сборник ВНИИПИ «Изобретения стран мира» В23
- 17. РЖ ВИНИТИ 14А «Резание металлов, станки и инструменты»
- 18. Справочник технолога-машиностроителя. В двух томах. Изд. 4-е переработ. Том 1, 2. Под ред. канд. техн. наук А.Г. Косиловой и Р.К. Мещерякова, М., «Машиностроение», 1983.
- 19. Станки с программным управлением и промышленные роботы. Учебник для машиностроительных вузов /С. Е. Локтева, – М.: Машиностроение, 1986. – 319 с.: ил.
- 20. Труды всероссийской с международным участием научно-технической конференции «Теплофизические и технологические аспекты управления качеством в машиностроении» Тольятти: 2005 –430 с.
- 21. Accuracy Assessment of Kuka KR210 R2700 Extra Industrial Robot / E. N. Semyonov, A. V. Sidorova, A. E. Pashkov, A. S. Belomestnykh // International Journal of Engineering and Technology.  $-2016$ .  $-$  Vol. 16.  $-$  No 1.  $-$  P. 19-25. – EDN YOKEKR.
- 22. A framework for multidisciplinary optimization of a balancing mechanism for an industrial robot / J. A. Persson, J. Ölvander, X. Feng, D. Wappling // Journal of Robotics. – 2015. – Vol. 2015. – P. 389769. – DOI 10.1155/2015/389769. – EDN VFBSDV.
- 23. Collaborative work between human and industrial robot in manufacturing by advanced safety monitoring system / V. Kuts, M. Sarkans, T. Otto, T. Tähemaa // Annals of DAAAM and Proceedings of the International DAAAM Symposium : Proceedings of the 28th International DAAAM Symposium "Intelligent Manufacturing and Automation", DAAAM 2017, Zadar, 08–11 ноября 2017 года. – Zadar: Без издательства, 2017. – P. 996-1001. – DOI 10.2507/28th.daaam.proceedings.138. – EDN YGFQKT.
- 24. Examination of industrial robot performance parameters utilizing machine tool diagnostic methods / I. Kuric, V. Tlach, M. Císar [et al.] // International Journal of Advanced Robotic Systems. – 2020. – Vol. 17. – No 1. – DOI 10.1177/1729881420905723. – EDN KMZYTJ.
- 25. Friction Model of Industrial Robot Joint with Temperature Correction by Example of KUKA KR10 / M. N. Nevmerzhitskiy, B. S. Notkin, A. V. Vara, K. V. Zmeu // Journal of Robotics. – 2019. – Vol. 2019. – P. 6931563. – DOI 10.1155/2019/6931563. – EDN OVCFAT.
- 26. Industrial Robot Automation in Solving Non-Vacuum Electron-Beam Welding Problems / V. Borovik, V. Shatravin, S. Kornilov [et al.] // MATEC Web of Conferences, Tomsk, 25–28 мая 2016 года. – Tomsk: EDP Sciences, 2016. – P. 01034. – DOI 10.1051/matecconf/20167901034. – EDN XFQEKV.
- 27. Jack Hollingum. UK industrial robot installations slip back / Jack Hollingum // Industrial Robot. – 1999. – Vol. 26. – No 5. – P. 365-367. – DOI 10.1108/01439919910283803. – EDN EBHWAN.
- 28. Karl-Gunnar Johnsson. New small robot broadens applications spectrum for industrial automation / Karl-Gunnar Johnsson // Industrial Robot. – 2000. – Vol. 27. – No 5. – P. 351-356. – EDN EBJWID.
- 29. Measurement of industrial robot pose repeatability / I. Kuric, V. Tlach, Z. Ságová [et al.] // MATEC Web of Conferences : 3, Bojnice, 11–13 сентября 2018 года. – Bojnice, 2018. – P. 01015. – DOI 10.1051/matecconf/201824401015. – EDN IGLCSK.
- 30. Ratiu, M. Industrial robot trajectory optimization- a review / M. Ratiu, M. Adriana Prichici // MATEC Web of Conferences, Baile Felix, 27–29 мая 2017 года. – Baile Felix, 2017. – P. 02005. – DOI 10.1051/matecconf/201712602005. – EDN YIMAWW.
- 31. Robot learning of industrial assembly task via human demonstrations / M. Kyrarini, M. A. Haseeb, D. Ristić-Durrant, A. Gräser // Autonomous Robots. – 2019. – Vol. 43. – No 1. – P. 239-257. – DOI 10.1007/s10514-018-9725-6. – EDN LDPUBA.
- 32. Scene perception and recognition in industrial environments for human-robot interaction / N. Somani, C. Cai, A. Knoll, E. Dean-León // Lecture Notes in Computer Science. – 2013. – Vol. 8033 LNCS. – No Part 1. – P. 373-384. – DOI 10.1007/978-3-642-41914-0\_37. – EDN SOKKEN.
- 33. Uncertainty estimation of axes direction determination of industrial robot using an ellipsoid concentration model / A. Vorotnikov, E. Romash, A. Isaev [et al.] // Annals of DAAAM and Proceedings of the International DAAAM Symposium : 27, Mostar, 26–29 октября 2016 года. – Mostar, 2016. – P. 480- 486. – DOI 10.2507/27th.daaam.proceedings.072. – EDN YXOPRB.
- 34. Vision-based Robot Manipulator for Industrial Applications / M. H. Ali, K. Aizat, K. Yerkhan [et al.] // Procedia Computer Science : 1, Vandalur-Kelambakkam Road, Chennai, 19–21 июля 2018 года. – Vandalur-Kelambakkam Road, Chennai, 2018. – P. 205-212. – DOI 10.1016/j.procs.2018.07.025. – EDN VBKHEI.

# Приложение А

# **Маршрутная карта**

# Таблица А.1 – Маршрутная карта

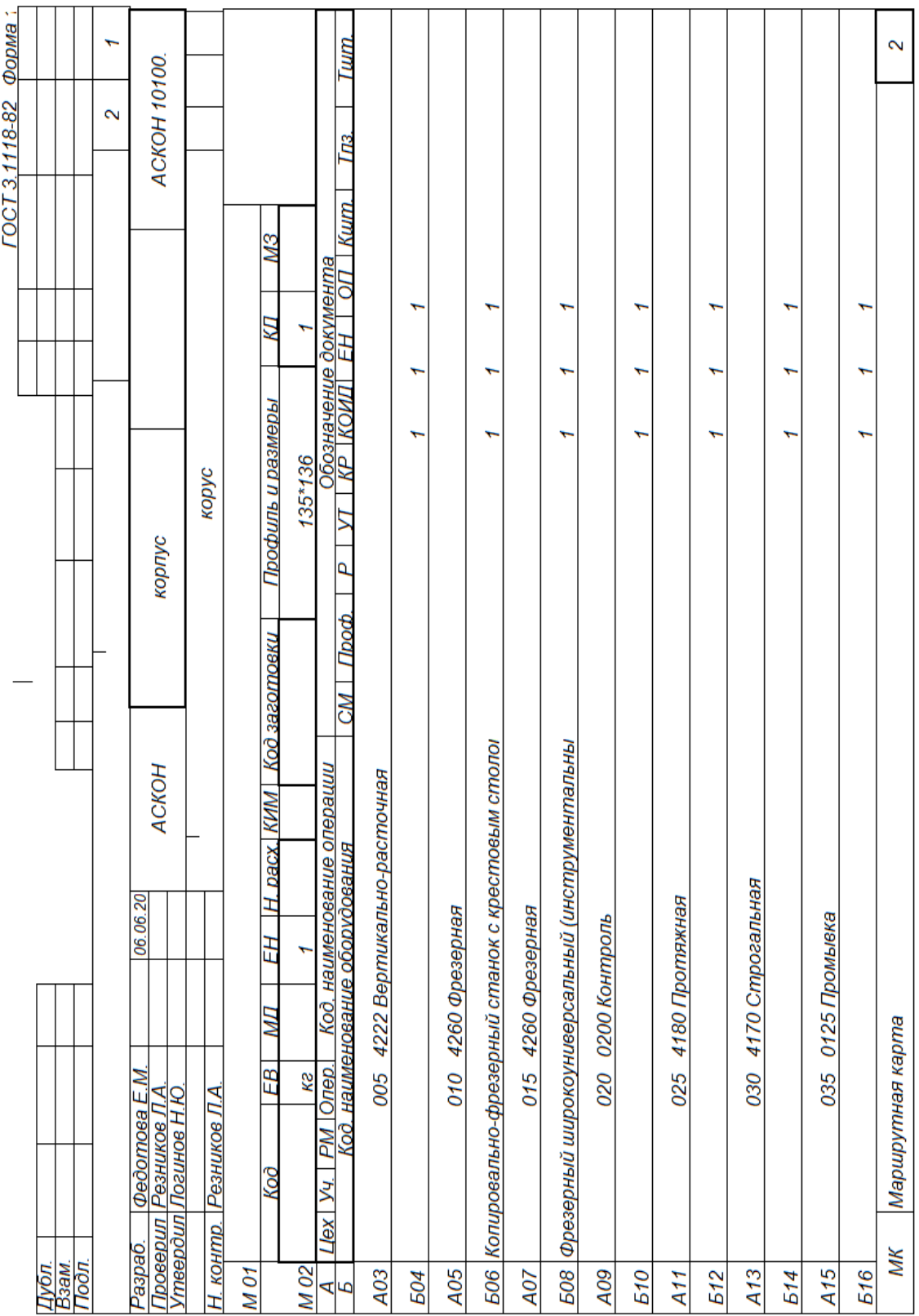

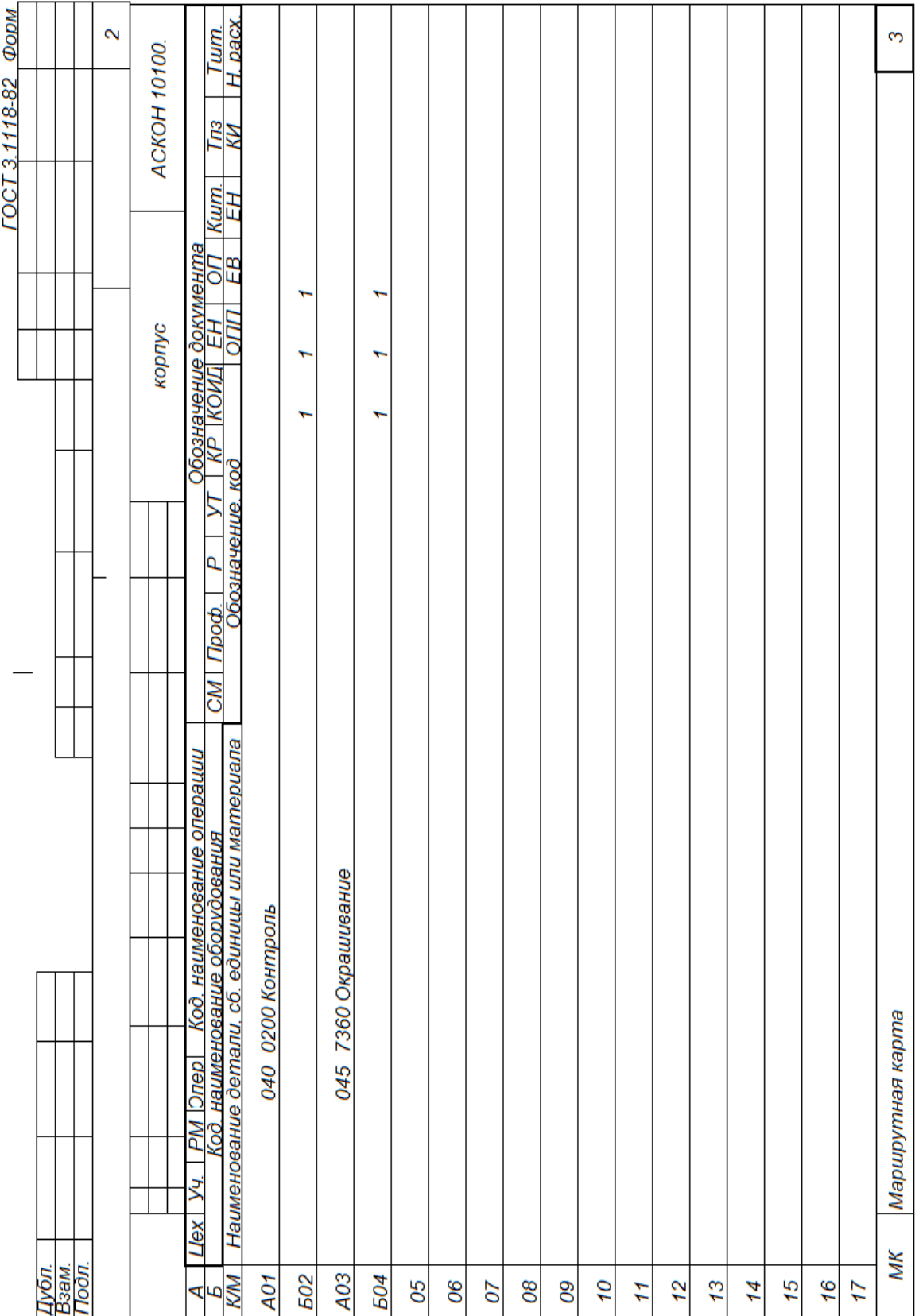

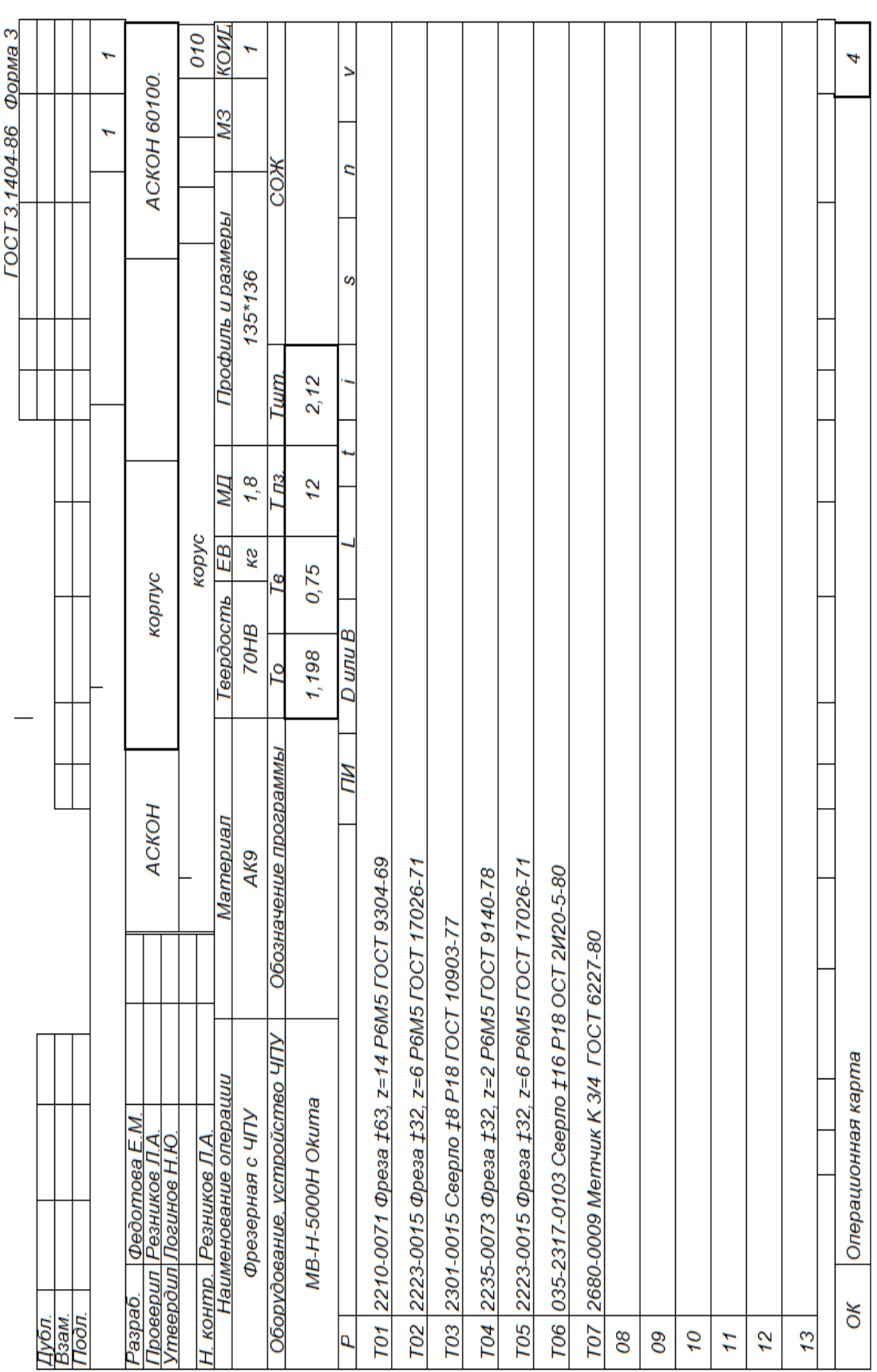

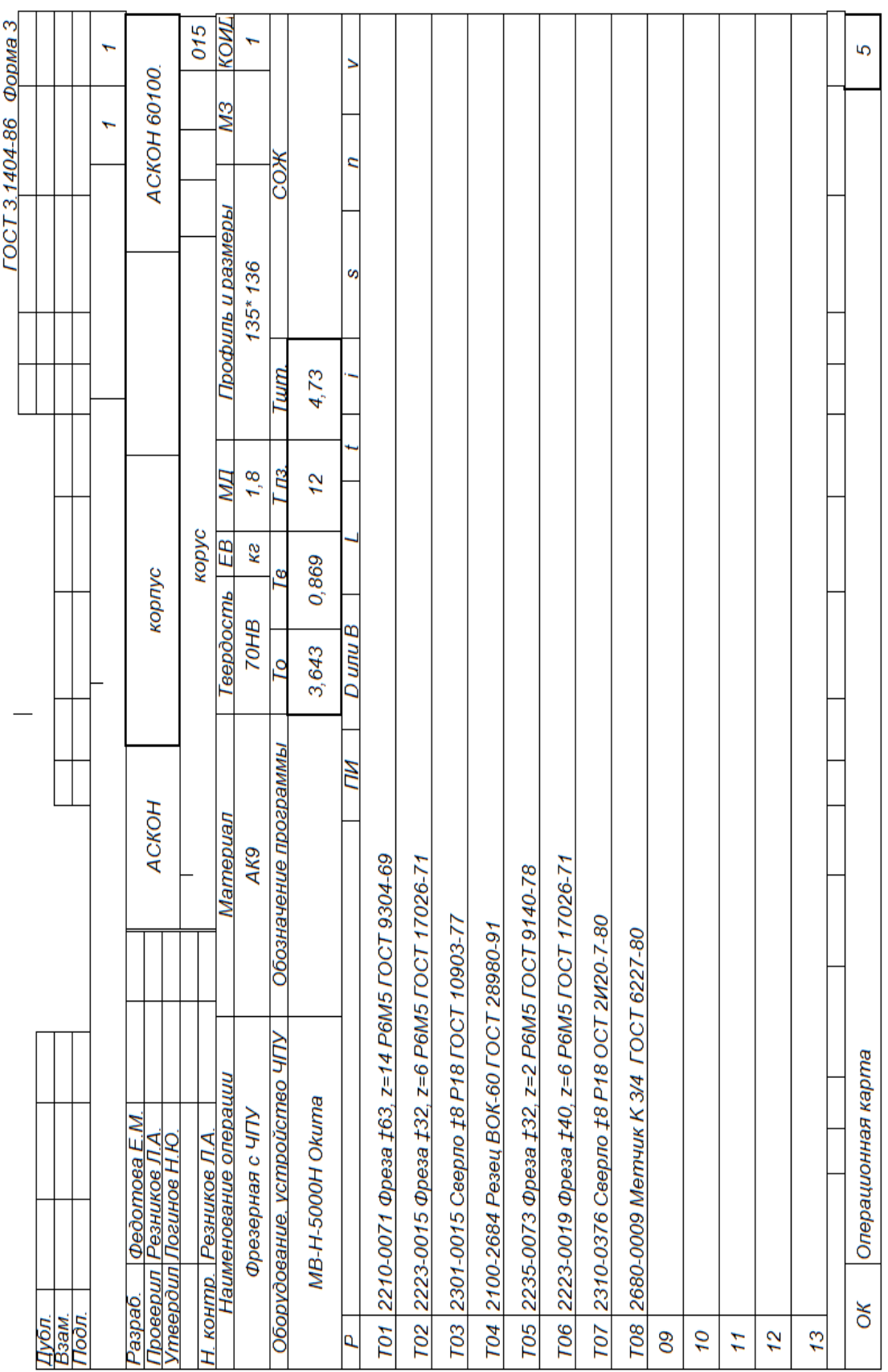

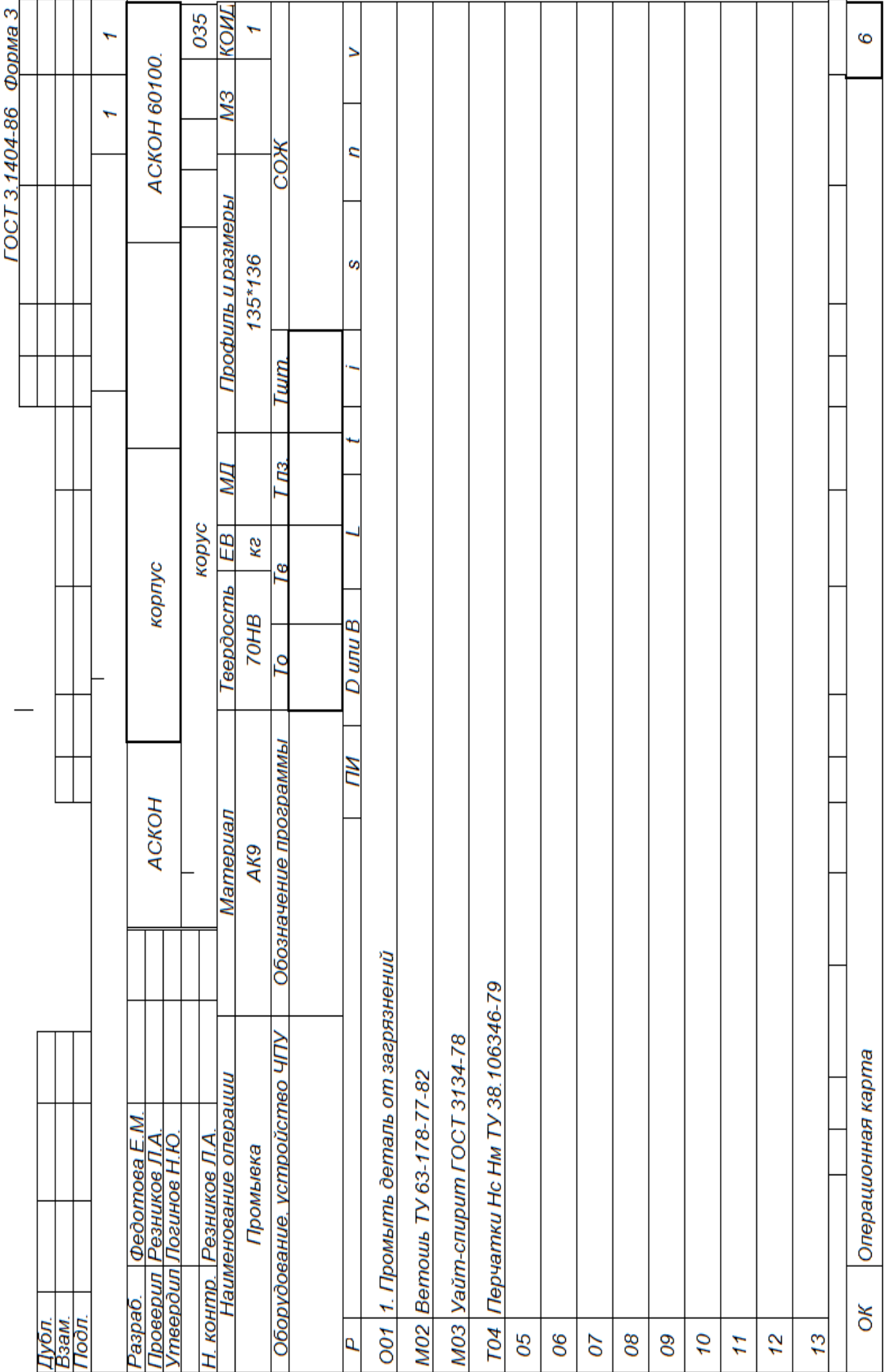

# Приложение Б

## **Спецификация к установочному приспособлению**

Таблица Б.1 – Спецификация к установочному приспособлению

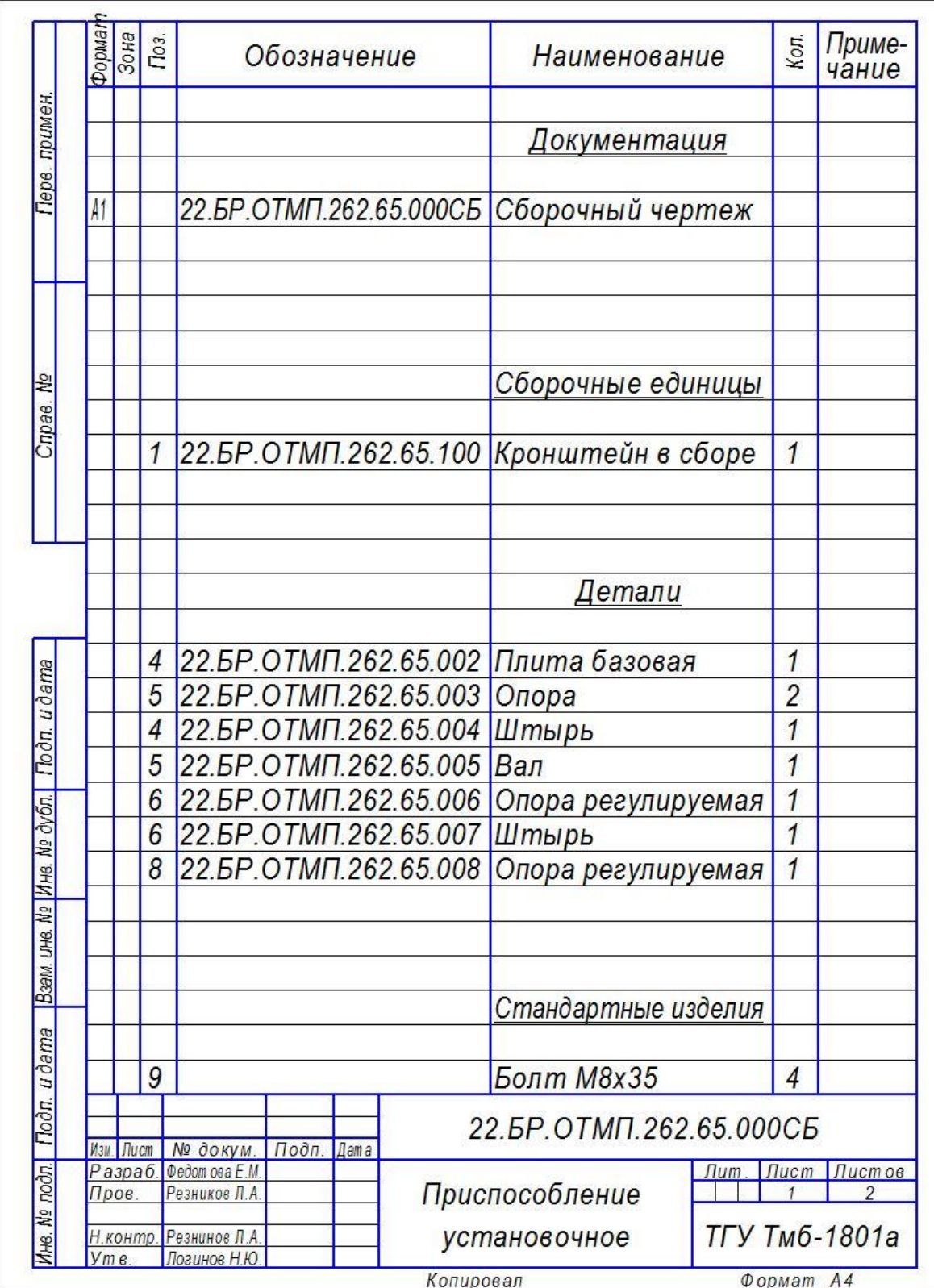

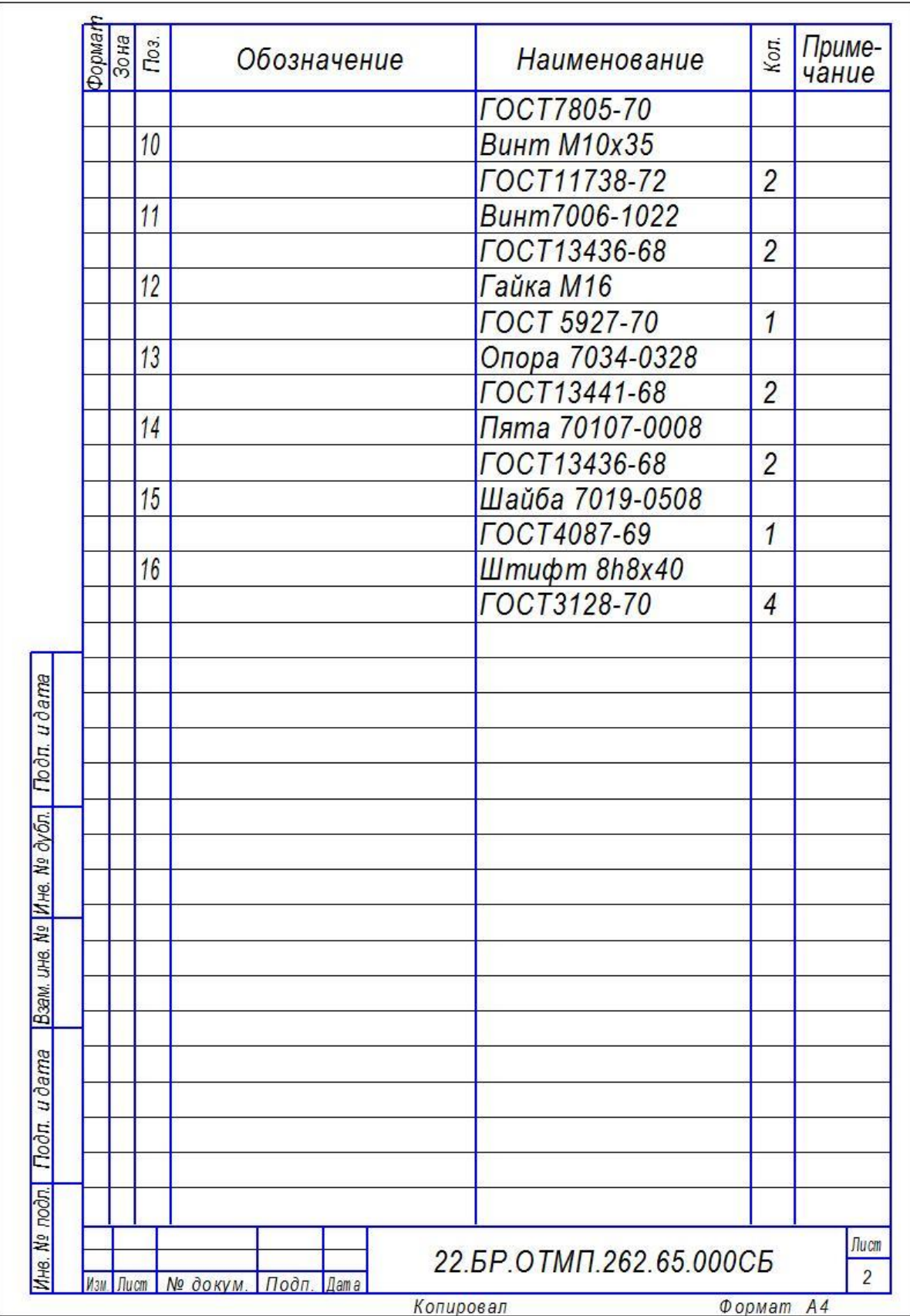

# Приложение В

## **Спецификация к контрольному приспособлению**

Таблица В.1 – Спецификация к контрольному приспособлению

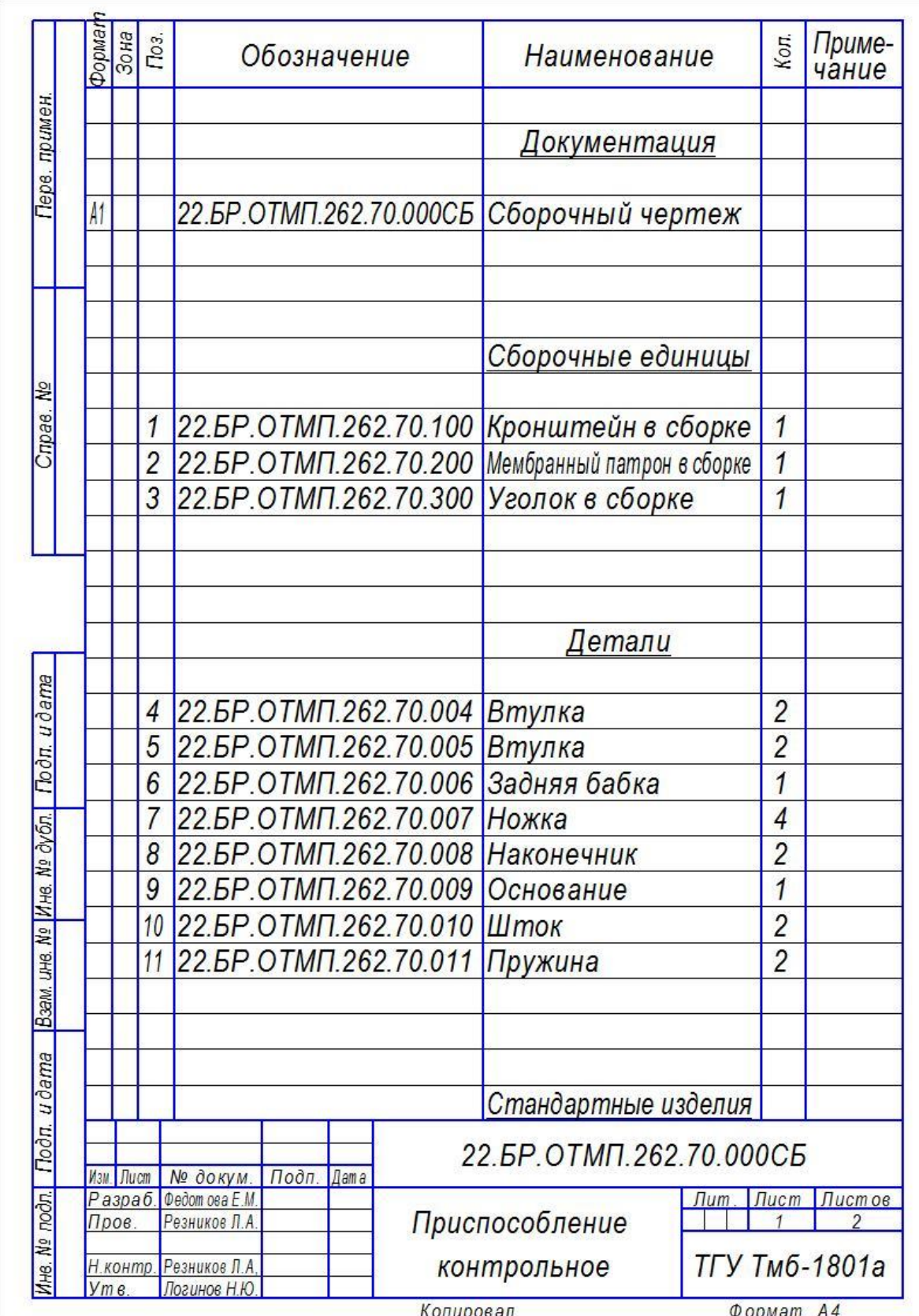

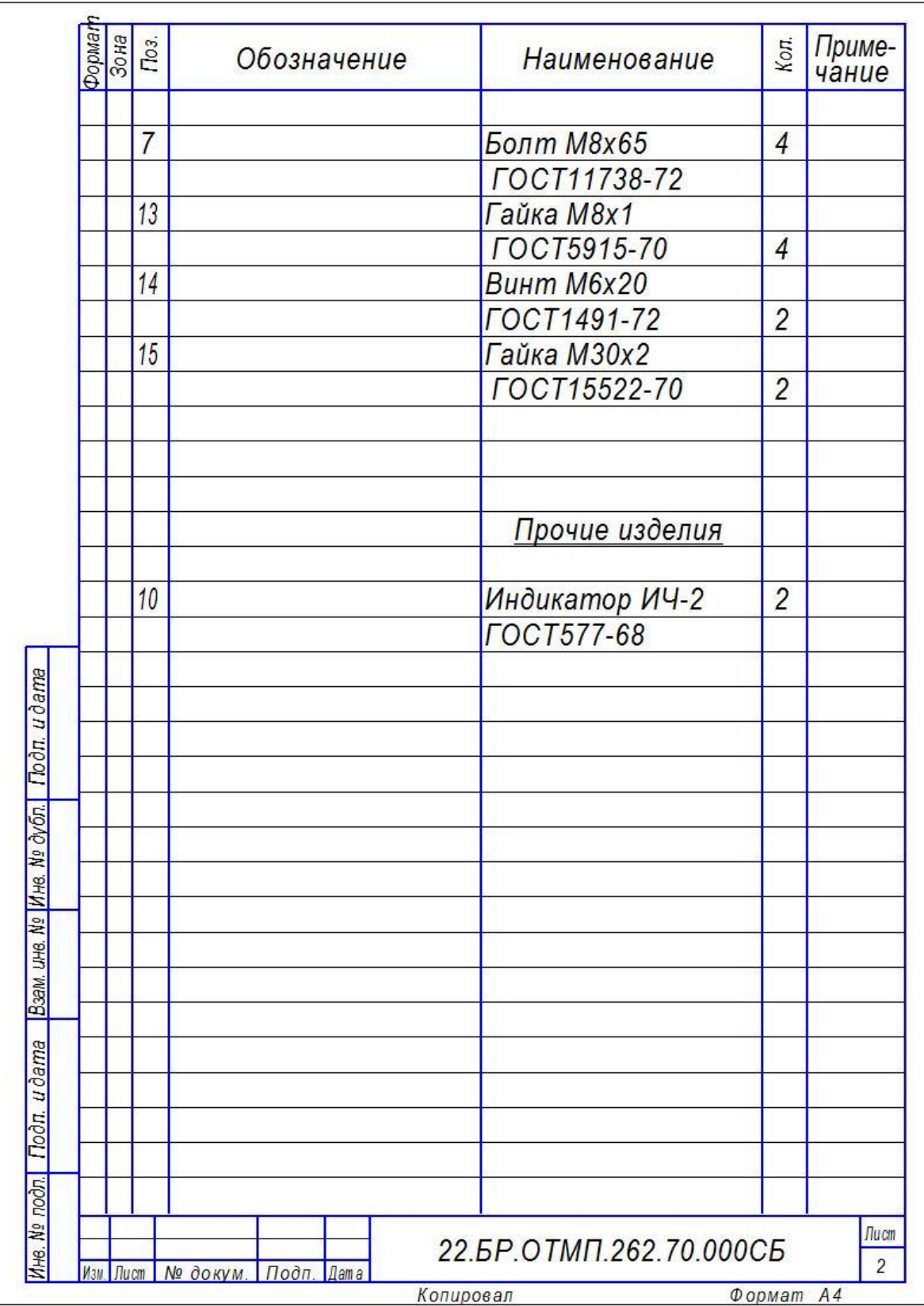